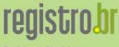

Registro de Domin para a Internet no Brasil

# Tutorial DNSSEC<sup>1</sup>

David Robert Camargo de Campos Rafael Dantas Justo <tutorial-dnssec@registro.br>

Registro.br

29 de Junho de 2007

1<br>versão 1.3 (Revision: 3508 ) A última versão deste tutorial pode ser encontrada em: ftp://ftp.registro.br/pub/doc/tutorial-DNSSEC.pdf

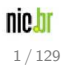

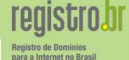

- **o** Introduzir os conceitos de DNSSEC
- Apresentar um exemplo prático de DNSSEC utilizando BIND
- o Incentivar a utilização de DNSSEC

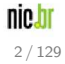

# **registro.br**

Registro de Domini para a Internet no Brasil

#### **[DNS](#page-4-0) O** [Conceitos](#page-4-0)  $\bullet$  Publicação **O** [Arquitetura](#page-11-0) [Vulnerabilidades](#page-25-0) 2 [DNSSEC](#page-35-0) **O** [Conceitos](#page-35-0) **C** [Resource](#page-42-0) Records **O** [Funcionamento](#page-54-0) **O** [Chaves](#page-77-0) **O** DNS Vs [DNSSEC](#page-90-0)

#### 3 Implementação

- **O** [Softwares](#page-92-0)
- $\bullet$  Configurações
- **O** [DNSSEC](#page-109-0) com BIND
- **Testes de Validação**
- **•** [Resumo](#page-129-0) Prático

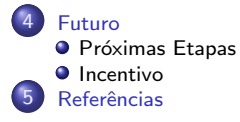

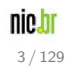

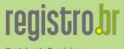

Registro de Dominios para a Internet no Brasil

# Parte I [Conceitos](#page-3-0) de DNS e DNSSEC

<span id="page-3-0"></span>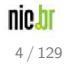

O Sistema de Nomes de Domínio é um banco de dados distribuído. Isso permite um controle local dos segmentos do banco de dados global, embora os dados em cada segmento estejam disponíveis em toda a rede através de um esquema cliente-servidor.

- Arquitetura hierárquica, dados dispostos em uma árvore invertida
- Distribuída eficientemente, sistema descentralizado e com cache
- O principal propósito é a resolução de nomes de domínio em endereços IP e vice-versa

exemplo.foo.eng.br  $\longleftrightarrow$  200.160.10.251 www.cgi.br  $\longleftrightarrow$  200.160.4.2

<span id="page-4-0"></span>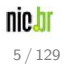

# **Hierarquia**

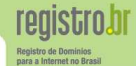

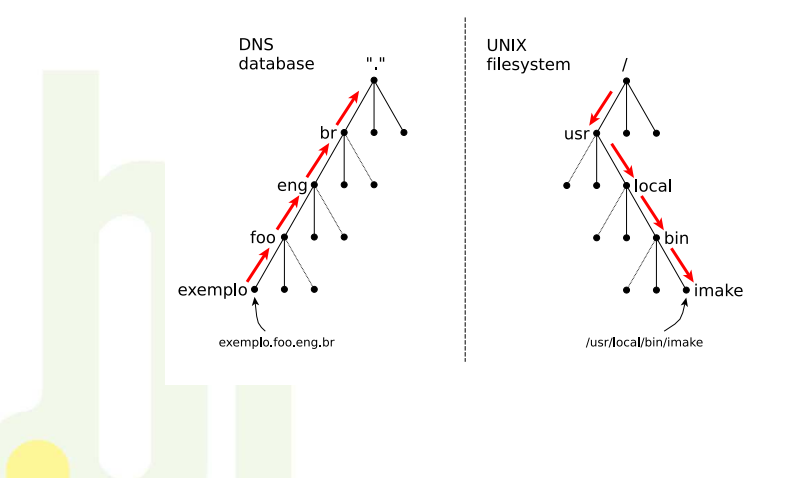

nic.br 6 / 129

# Domínio Vs Zona

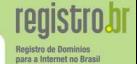

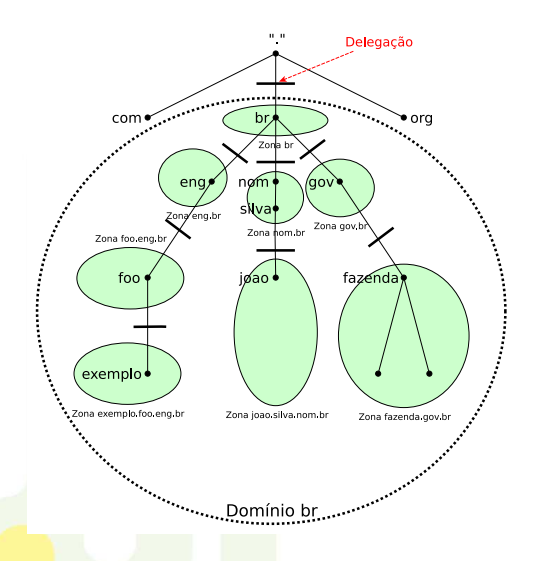

#### Delegação

Indica uma transferência de responsabilidade na administração apartir daquele ponto na árvore **DNS** 

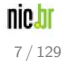

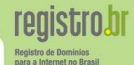

- **Reserva o direito da pessoa física ou jurídica sobre um determinado** nome de endereço na Internet.
- **·** Domínios não registrados não podem ser encontrados na Internet.

<span id="page-7-0"></span>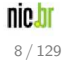

#### Sistema WEB

A interface WEB permite de maneira prática gerenciar os domínios de qualquer pessoa física ou jurídica.

− http://registro.br/info/novo-registro.html

#### EPP - Extensible Provisioning Protocol

 $É$  uma interface destinada somente a provedores de serviço previamente certificados pelo Registro.br.

− http://registro.br/epp/

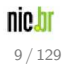

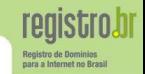

#### O que é uma Publicação?

As modificações que são realizadas pela interface de provisionamento não são efetivadas imediatamente. A cada intervalo de tempo pré-determinado ocorre uma publicação DNS a qual atualiza o sistema DNS.

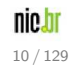

#### O que é uma Publicação?

As modificações que são realizadas pela interface de provisionamento não são efetivadas imediatamente. A cada intervalo de tempo pré-determinado ocorre uma publicação DNS a qual atualiza o sistema DNS.

#### As publicações DNS ocorrem a cada 30 minutos

- No caso do registro de um novo domínio ele já estará visível na Internet após a próxima publicação.
- $\bullet$  No caso da alteração de dados de um domínio, após a próxima publicação, o domínio passará por um período de transição que poderá durar até 24 horas (tempo necessário para que o TTL do domínio expire e elimine o cache).

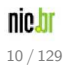

Os dados associados com os nomes de domínio estão contidos em Resource Records ou RRs (Registro de Recursos)

- São divididos em classes e tipos
- Atualmente existe uma grande variedade de tipos
- O conjunto de resource records com o mesmo nome de domínio, classe e tipo é denominado RRset

Alguns Tipos Comuns de Records

- **SOA** Indica onde começa a *autoridade* a zona
	- NS Indica um servidor de nomes para a zona
		- A Mapeamento de nome a endereço

<span id="page-11-0"></span>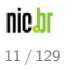

foo.eng.br. IN SOA ns1.foo.eng.br. hostmaster.foo.eng.br. ( 1 ; serial 3600 ; refresh 3600 ; retry 3600 ; expire 900 ) ; minimum TTL foo.eng.br. IN NS ns1.foo.eng.br. foo.eng.br. IN NS ns2.foo.eng.br. exemplo.foo.eng.br. IN NS ns1.exemplo.foo.eng.br exemplo.foo.eng.br. IN NS ns2.exemplo.foo.eng.br ns1.foo.eng.br. IN A 200.160.3.97 ns2.foo.eng.br. IN A 200.160.10.251 ns1.exemplo.foo.eng.br. IN A 200.160.3.97 ns2.exemplo.foo.eng.br. IN A 200.160.10.251

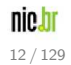

para a Internet no Bras

#### Servidor Recursivo

Ao receber requisições de resolução de nomes, faz requisições para os servidores autoritativos e conforme a resposta recebida dos mesmos continua a realizar requisições para outros servidores autoritativos até obter a resposta satisfatória

#### Servidor Autoritativo

Ao receber requisições de resolução de nome, reponde um endereço caso possua, uma referência caso conheça o caminho da resolução ou uma negação caso não conheça

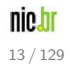

registro.br Registro de Dominios para a Internet no Brasil

Supondo que o cache esta vazio ou sem informações de br, eng.br, foo.eng.br, exemplo.foo.eng.br

Resolver

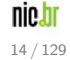

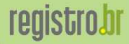

Registro de Dominios para a Internet no Brasil

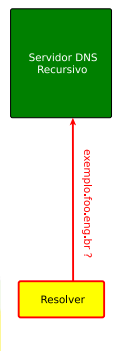

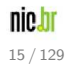

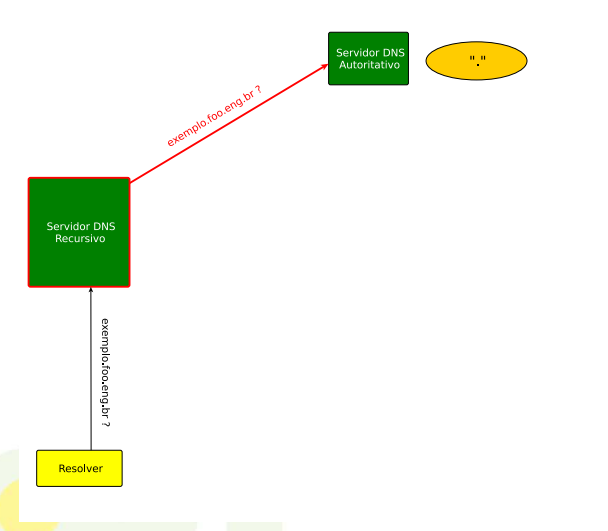

nic.br  $16/129$ 

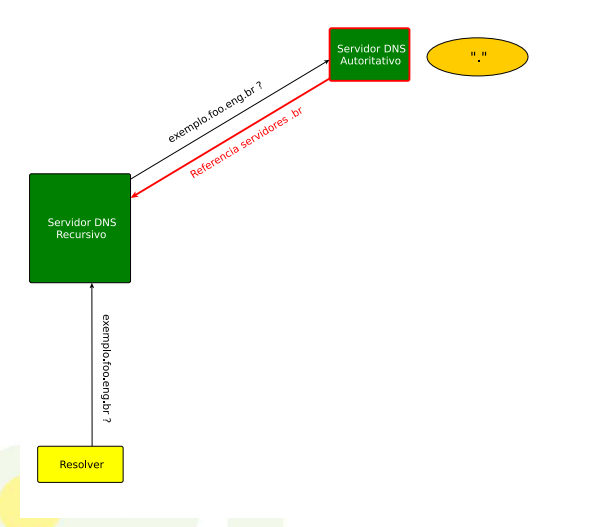

nic.br  $17/129$ 

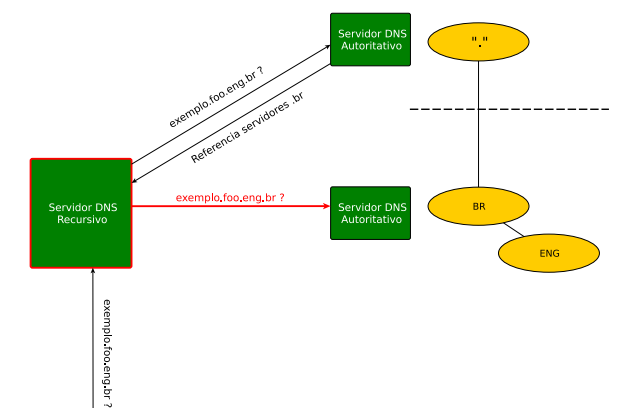

Resolver

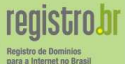

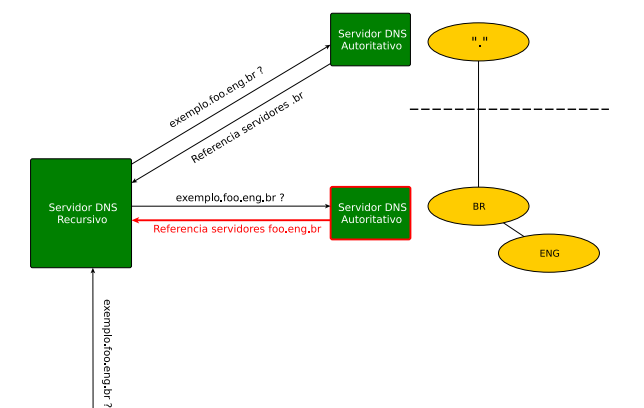

Resolver

nic.br  $19/129$ 

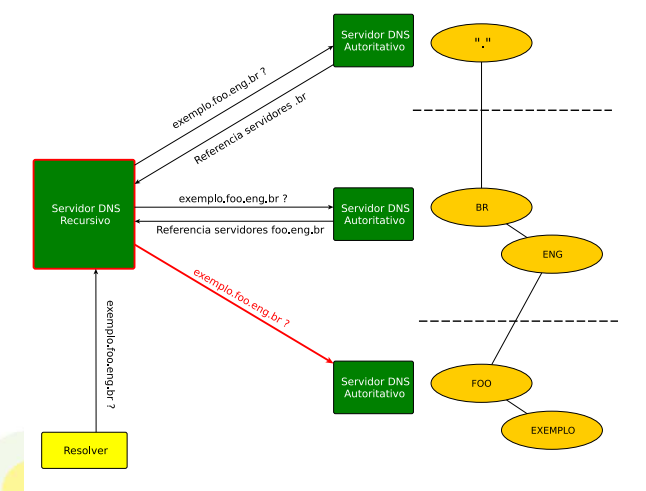

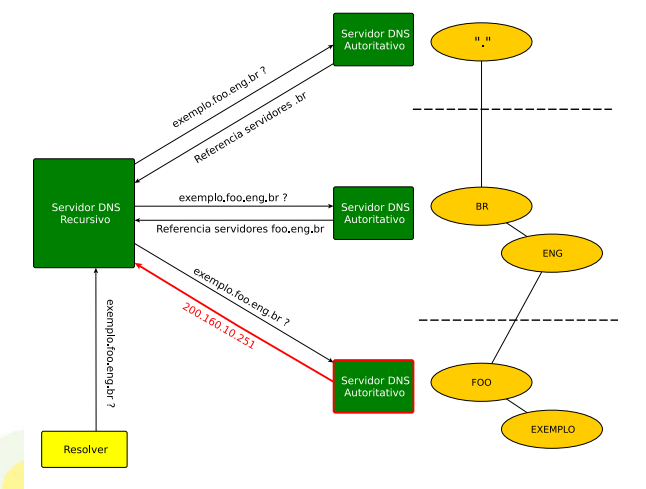

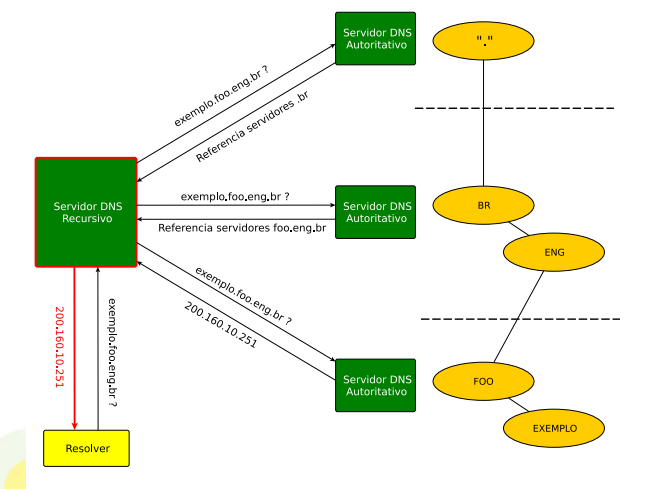

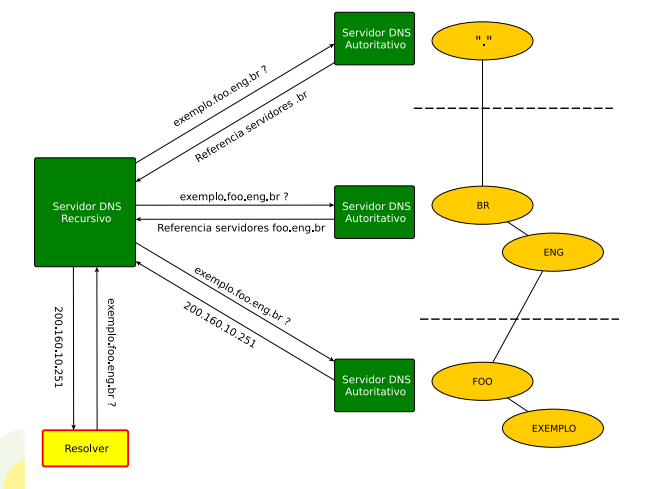

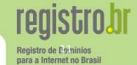

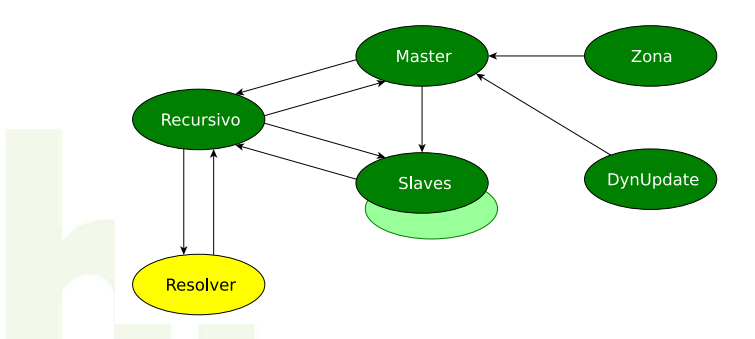

- **1 Resolver faz consultas no Recursivo**
- **2** Recursivo faz consultas no Master ou Slave
- <sup>3</sup> Master tem a zona original (via arquivo ou Dynamic Update)
- **4** Slave recebe a zona do Master (AXFR ou IXFR)

nic.h 24 / 129

# Vulnerabilidades

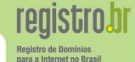

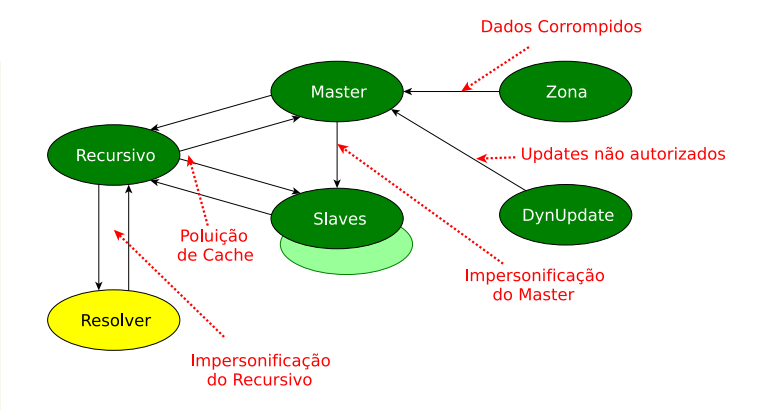

<span id="page-25-0"></span>nic.br 25 / 129 Soluções

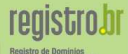

para a Internet no Brasil

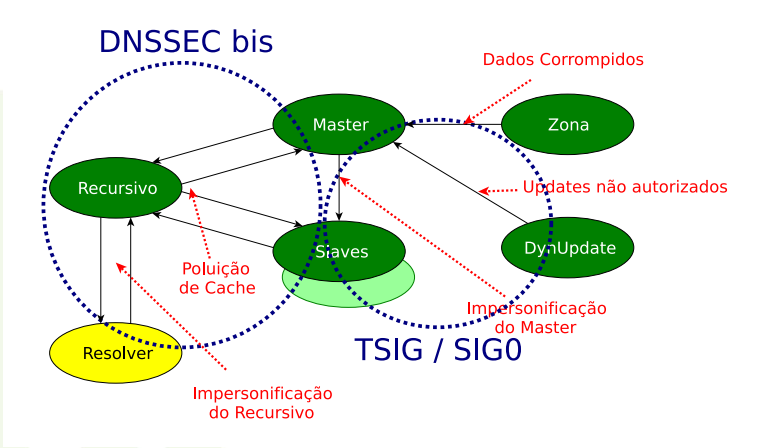

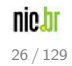

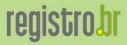

Registro de Dominios<br>para a Internet no Brasil

Resolver

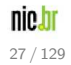

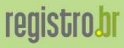

Registro de Dominios<br>para a Internet no Brasil

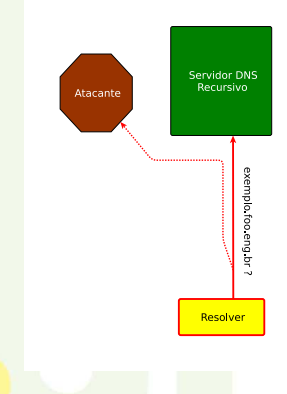

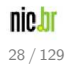

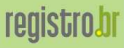

Registro de Dominios para a Internet no Brasil

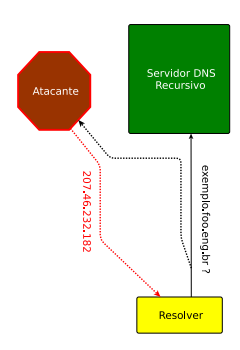

O atacante responde mais rápido, spoofando endereço do resolver

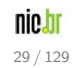

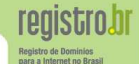

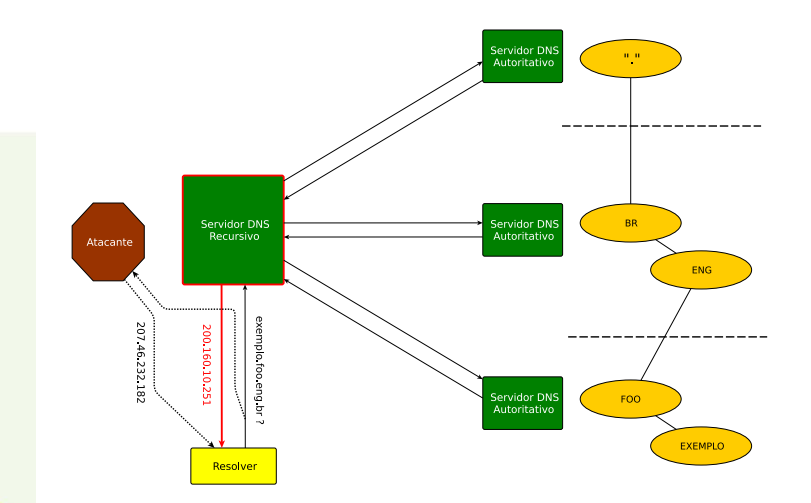

O atacante responde mais rápido, spoofando endereço do resolver

nic.br  $30/129$ 

**reaistro.br** 

Registro de Dominio para a Internet no Brasil

Segmentos compartilhados L2 ponto-multiponto

- · Ethernet (não bridge 802.1d)
- **Ethernet Wireless (802.11)**

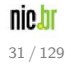

**Denistro de De** 

para a Internet no Brasil

Segmentos compartilhados L2 ponto-multiponto

- · Ethernet (não bridge 802.1d)
- **Ethernet Wireless (802.11)**

Atenção muito cuidado em conferências !

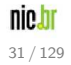

# **Soluções**

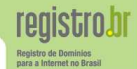

#### TSIG

#### Transaction Signatures − RFC 2845

- $\bullet$  Autorização de AXFR (atualização total), IXFR (atualização das modificações) e Dynamic Updates (atualização imediata)
- Autenticação do servidor cache forwarder
- Tráfego assinado com a chave compartilhada

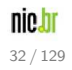

# **Soluções**

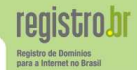

#### TSIG

#### Transaction Signatures − RFC 2845

- $\bullet$  Autorização de AXFR (atualização total), IXFR (atualização das modificações) e Dynamic Updates (atualização imediata)
- Autenticação do servidor cache forwarder
- **Tráfego assinado com a chave compartilhada**

# DNSSEC

- · Provê segurança para a resolução de endereços
- $\bullet$  Funciona como um caminho alternativo para a verificação de autenticidade
- Suas verificações ocorrem antes de diversas aplicações de segurança (SSL, SSH, PGP, etc...)

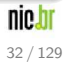

DNSSEC

# Domain Name System SECurity extensions

- **·** Extensão da tecnologia DNS (o que existia continua a funcionar)
- o Possibilita maior segurança para o usuário na Internet (corrige falhas do DNS)
- **Atualmente em sua segunda versão denominada DNSSEC bis**

<span id="page-35-0"></span>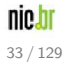
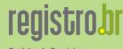

Registro de Dominio para a Internet no Brasil

#### O que garante?

- Origem (Autenticidade)
- · Integridade
- $\bullet$  A não existência de um nome ou tipo

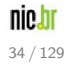

### O que garante?

- Origem (Autenticidade)
- **·** Integridade
- $\bullet$  A não existência de um nome ou tipo

# O que NÃO garante?

- **Confidencialidade**
- $\bullet$  Proteção contra ataques de negação de serviço (DOS)

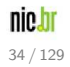

para a Internet no Bras

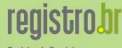

**Registro de Dou** para a Internet no Brasil

### Quem pode utilizar DNSSEC?

Os registros que estiverem diretamente abaixo dos domínios .BR, .B.BR, .BLOG.BR, .ENG.BR, .ETI.BR e .GOV.BR

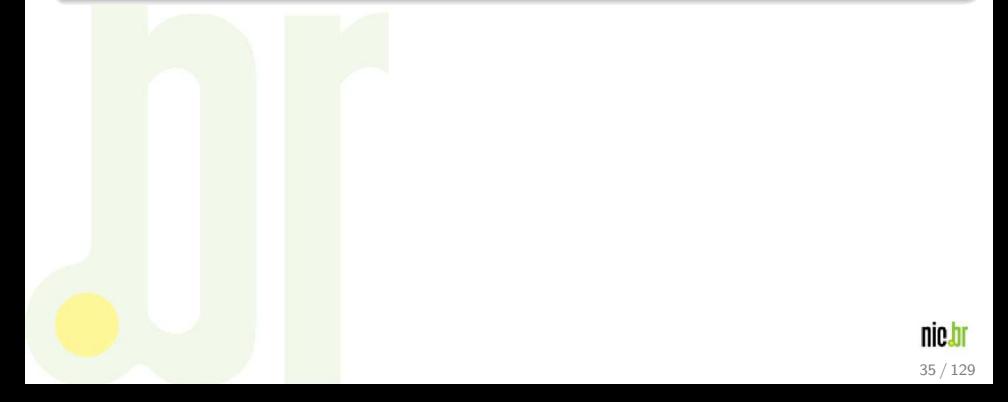

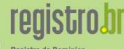

para a Internet no Bra

### Quem pode utilizar DNSSEC?

Os registros que estiverem diretamente abaixo dos domínios .BR, .B.BR, .BLOG.BR, .ENG.BR, .ETI.BR e .GOV.BR

### Onde DNSSEC é Obrigatório?

 $É$  obrigatório nos registros que estiverem diretamente abaixo do domínio .B.BR

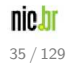

### Chaves Assimétricas

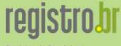

Registro de Dominios para a Internet no Brasil

Assinatura

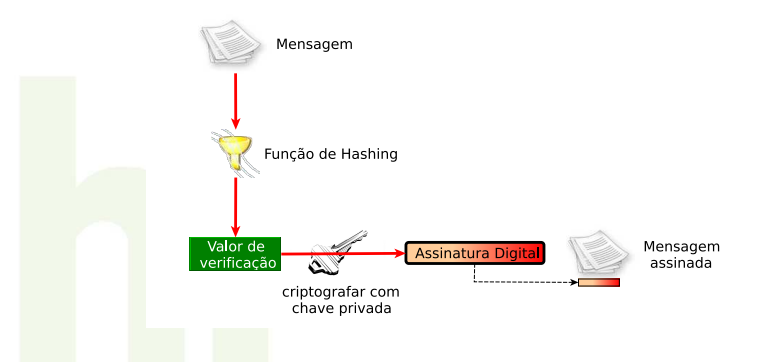

DNSSEC utiliza o conceito de chaves assimétricas − chave pública e chave privada

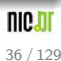

### Chaves Assimétricas

Verificação

**reaistro.br** Registro de Dominios

para a Internet no Brasil

Mensagem assinada Mensagem Valor de **Assinatura Digital** Função de Hashing verificação 1 decodificar com chave pública Valor de verificação 2 comparar Valor de Valor de  $\overline{\mathcal{L}}$ verificação 1 verificação 2

> DNSSEC utiliza o conceito de chaves assimétricas − chave pública e chave privada

para a Internet no Bras

#### DNSKEY Chave pública

#### RRSIG Assinatura do RRset (somente registros com autoridade)

- DS Delegation Signer (Ponteiro para a cadeia de confiança)
- NSEC Aponta para o próximo nome e indica quais os tipos dos RRsets para o nome atual

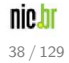

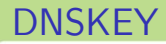

É um resource record que armazena a chave pública da zona

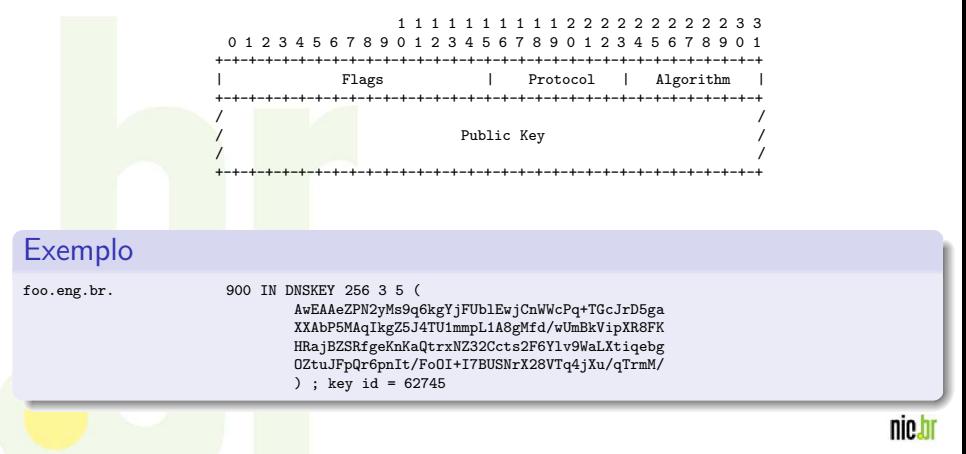

Registro de Domin para a Internet no Brasil

# RRSIG

- É um resource record que contém a assinatura de um RRset específico com uma determinada chave (DNSKEY)
- Possui uma validade inicial (inception) e final (expiration)

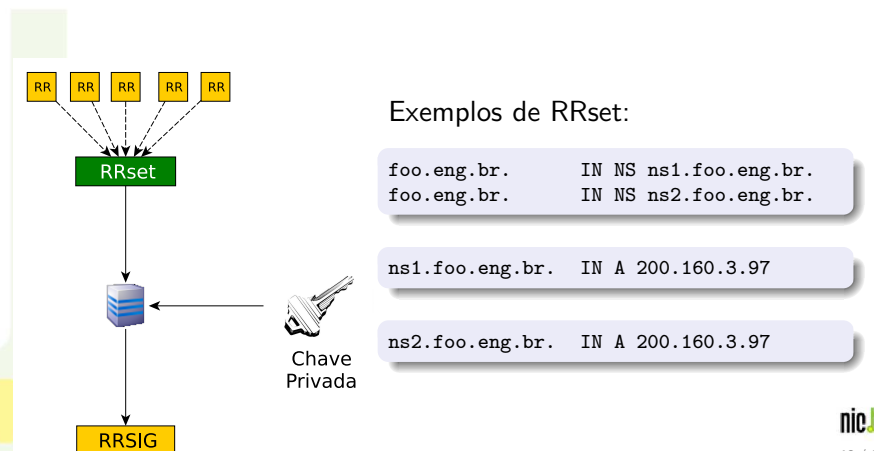

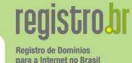

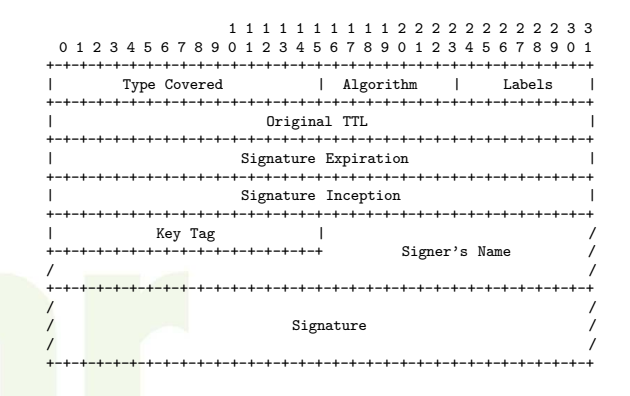

foo.eng.br. 900 IN RRSIG SOA 5 3 900 20070617200428 ( 20070518200428 62745 foo.eng.br. glEeCYyd/CCBfzH64y0RAQf9OxYDsI4xuBNaam+8DZQZ xeoSLQEEtwmp6wBtQ7G10wSM9nEjRRhbZdNPNKJMp2PE lLLgLI+BLwdlz0t8MypcpLOaTm9rc7pP7UR5XLzU1k8D m6ePW1bNkId7i0IPSghyoHM7tPVdL2GW51hCujA= ) ....

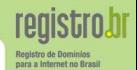

### E´ um hash do Record DNSKEY

Serve para informar que existem uma cadeia de confiança entre um domínio e seus sub-domínios.

Indica:

- $\bullet$  que a zona delegada está assinada
- qual a chave usada na zona delegada

#### A zona Pai tem autoridade pelo registro DS

- $\bullet$  Os registros NS são apenas "hints" e não são autoritativos no Pai
- O record DS não deve aparecer no Filho

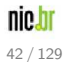

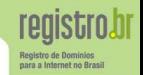

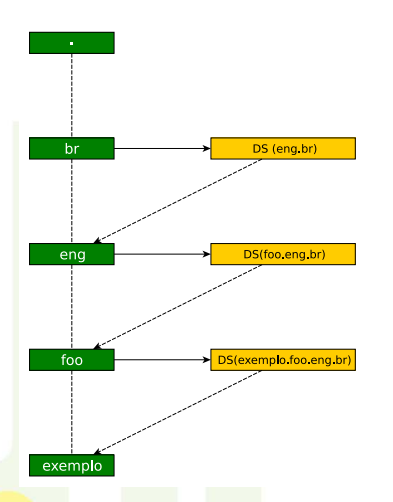

### Cadeia de Confiança

O Record DS é um ponteiro para a cadeia de confiança, a qual garante a autenticidade das delegações de uma zona até um ponto de confiança − uma chave ancorada ou a utilização de DLV

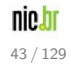

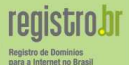

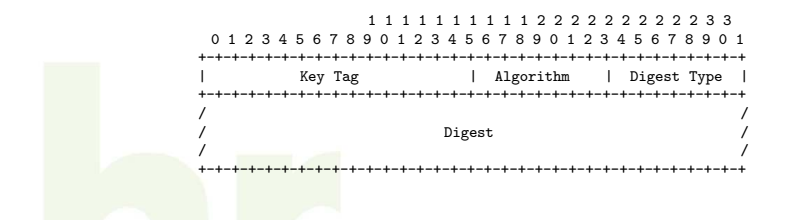

foo.eng.br. IN DS 817 5 1 EAEC29E4B0958D4D3DFD90CC70C6730AD5880DD3

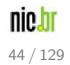

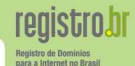

### $É$  possível obter os DS da zona utilizando o sistema Whois.

#### Exemplo de DS pelo Whois

\$ whois foo.eng.br

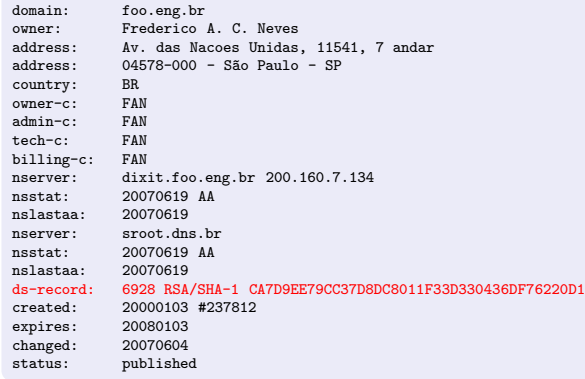

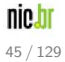

### NSEC - Next Secure

Permite autenticar uma resposta negativa

- Próximo nome seguro
- Indica os tipos de RRsets existentes
- $\bullet$  Último registro da zona aponta para o primeiro (SOA)

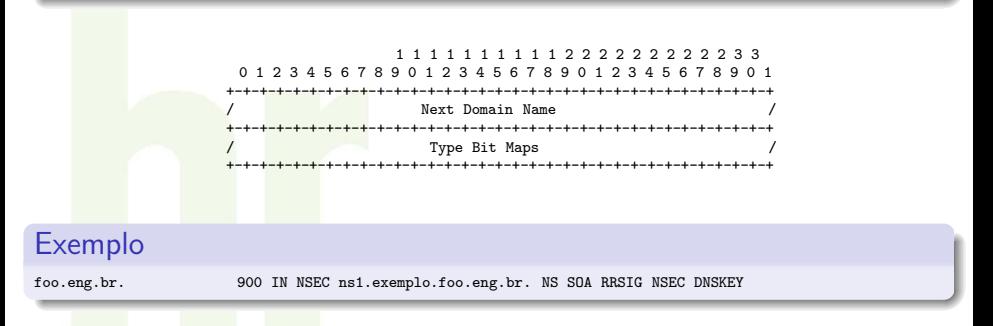

Prova de não existência, com pré-assinatura, sem a necessidade de chaves on-line para assinatura on-demand. Diminuindo a possibilidade de DOS.

nara a Internet no Bra

#### o Respostas NXDOMAIN

- Um ou mais registros NSEC indicam que o nome ou a sintetização de um wildcard n˜ao existe

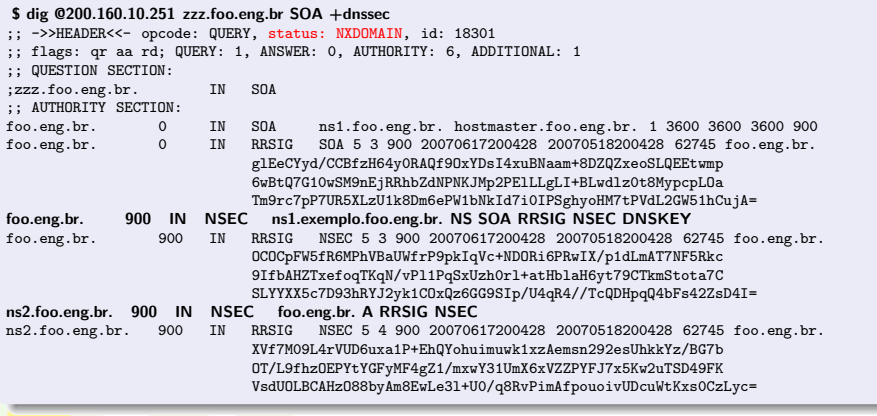

registro.br Registro de Domin para a Internet no Brasil

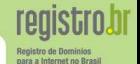

• Resposta **NOERROR** + sem resposta  $(ANSWER = 0)$ 

- O registro NSEC prova que o tipo consultado não existe

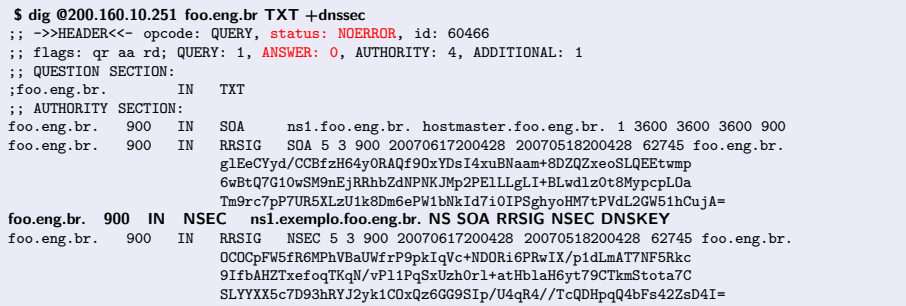

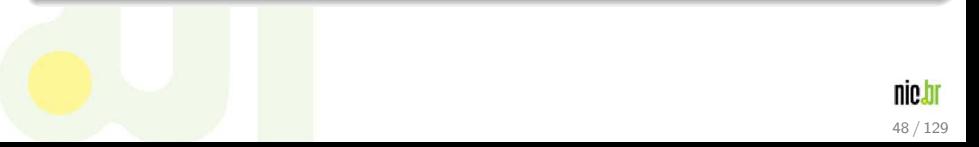

**registrobr** Registro de Dominio para a Internet no Brasil

Record NSEC utilizado apenas para provar não existência. Não aparece em consultas "positivas"

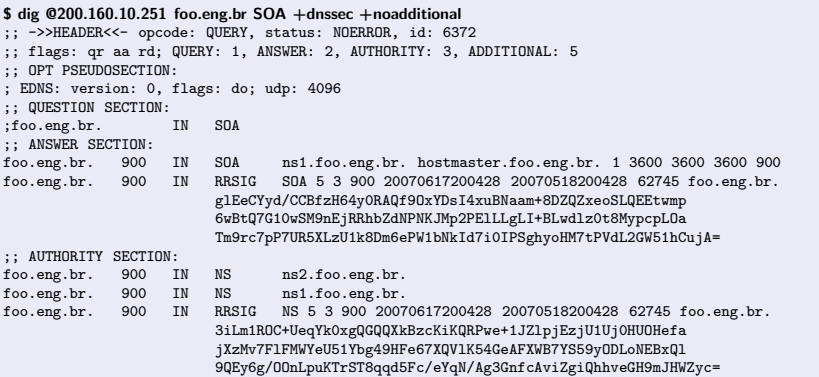

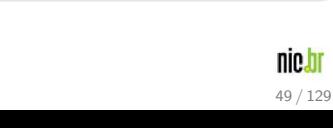

- o Autenticidade e Integridade são providas pela assinatura dos Resource Records Sets (RRset) com uma chave privada
- Zonas delegadas (filhas) assinam seus RRsets com a chave privada
	- − Autenticidade da chave é verificada pela assinatura na zona pai do Record DS (hash da chave pública – DNSKEY – da zona filha)
- · Chave pública é usada para verificar assinatura (RRSIGs) dos RRsets
- **•** Autenticidade da não existência de um nome ou tipo provida por uma cadeia de nomes (NSEC) que aponta para o próximo nome em uma sequência canônica

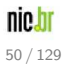

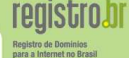

**·** Não existem Certificados

(Certification Authority, Service Level Agreement, Certificate Revogation List)

- **Chaves nunca expiram**
- **· Assinaturas têm prazo de validade** (inception e expiration do RRSIG)
- **Políticas das chaves são locais a zona**

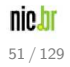

Sempre que utilizar um Servidor Recursivo com DNSSEC habilitado é necessário ancorar a chave pública.

Isto serve para associar o inicio da cadeia de confiança a um ponto seguro.

Obtendo a chave a ser ancorado da zona ".br"

.BR https://registro.br/ksk/

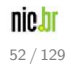

para a Internet no Bra

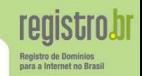

· O resolver recursivo já possui a chave pública da zona ".br" ancorada

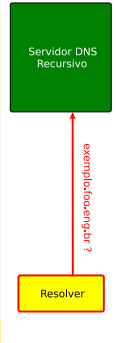

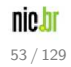

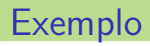

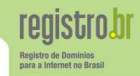

Servidor DNS Autoritativo exemplo.foo.eng.br 7 Autoritativo sobre o "." (raiz Servidor DNS Recursivo exemplo foo eng br ? Resolver

· Nesta simulação de resolução supomos que a raiz não está assinada.

> nic.br 54 / 129

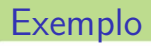

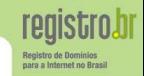

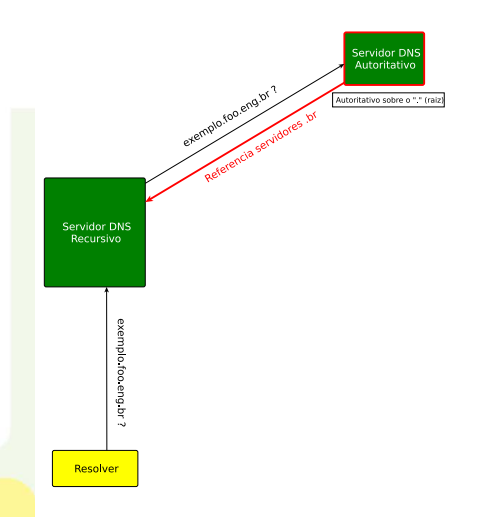

Retorna sem resposta, mas com referência para os Records: NS do ".br".

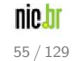

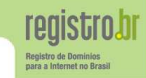

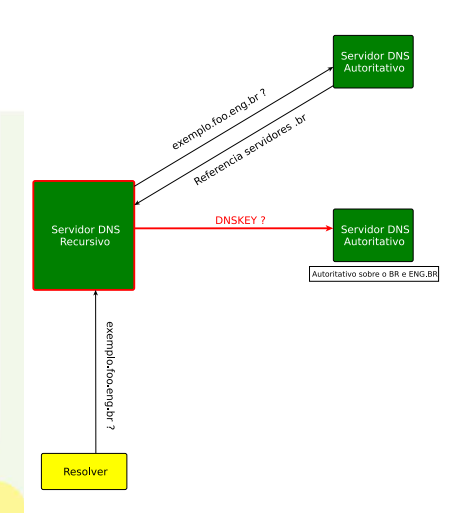

• O servidor recursivo requisita a DNSKEY ao verificar que o nome da zona é igual ao nome da zona que consta em sua trusted-key.

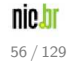

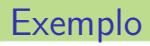

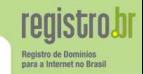

#### • O servidor DNS responde enviando DNSKEY e o RRSIG

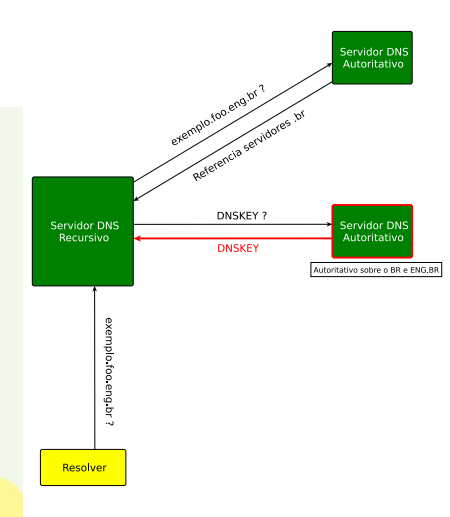

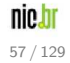

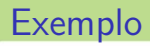

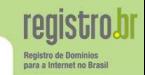

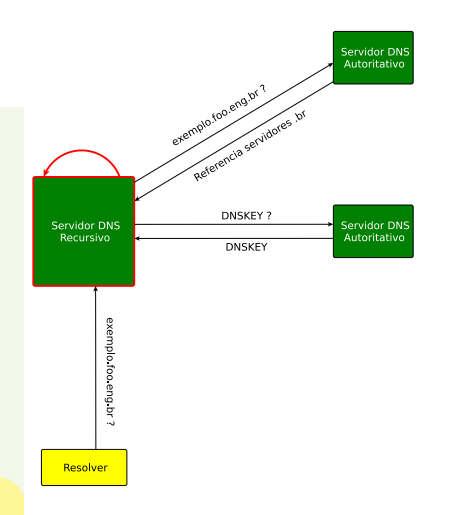

Compara a trusted-key com a DNSKEY, caso for válida continua com as requisições

#### nic.bi 58 / 129

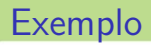

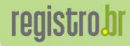

Registro de Dominios<br>para a Internet no Brasil

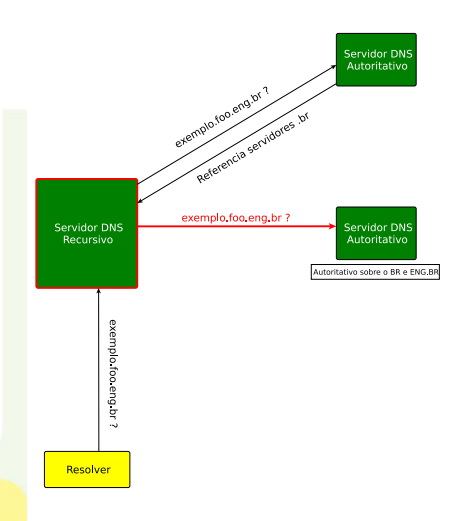

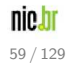

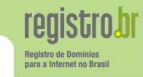

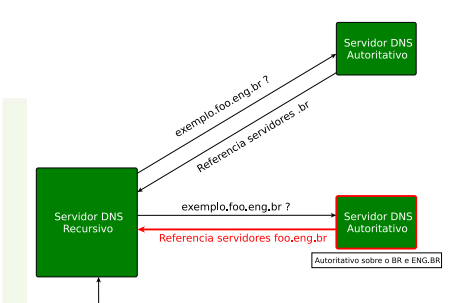

exemplo foo eng br ?

Resolver

Retorna sem resposta, mas com referência para os Records:

- NS do "foo.eng.br"

e com autoridade sobre os Records:

- DS do "foo.eng.br"

RRSIG do Record DS

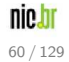

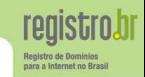

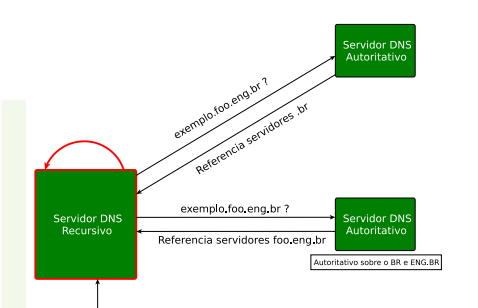

**O** Servidor DNS recursivo utiliza a DNSKEY para checar a assinatura (RRSIG) do Record DS

#### nic.bi 61 / 129

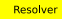

exemplo foo eng br ?

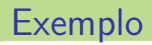

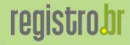

Registro de Dominios<br>para a Internet no Brasil

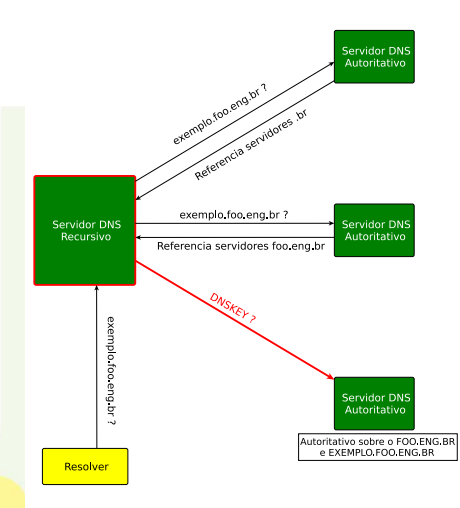

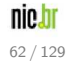

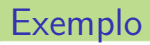

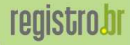

Registro de Dominios para a Internet no Brasil

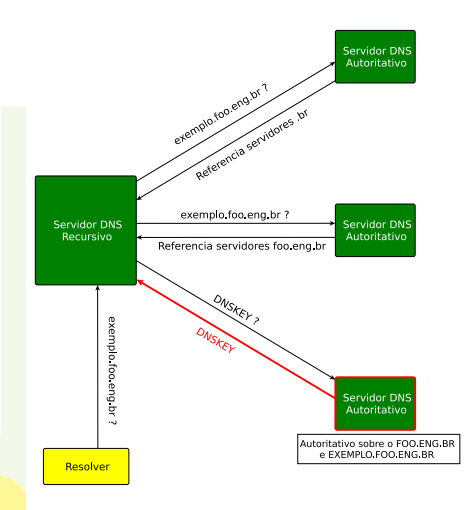

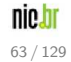

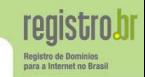

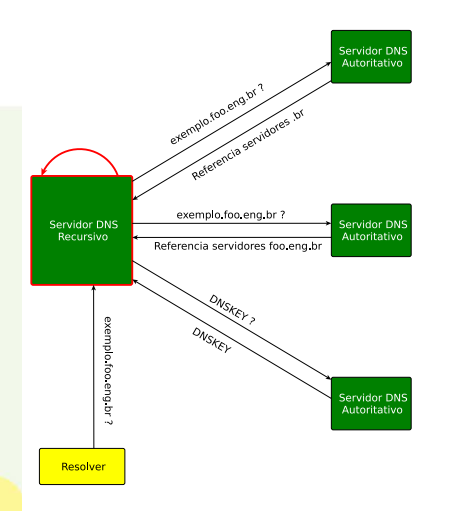

**O** Servidor DNS recursivo verifica através do DS e da DNSKEY, se este servidor DNS é válido.

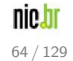

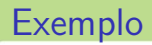

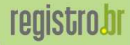

**Registro de Dominios** para a Internet no Brasil

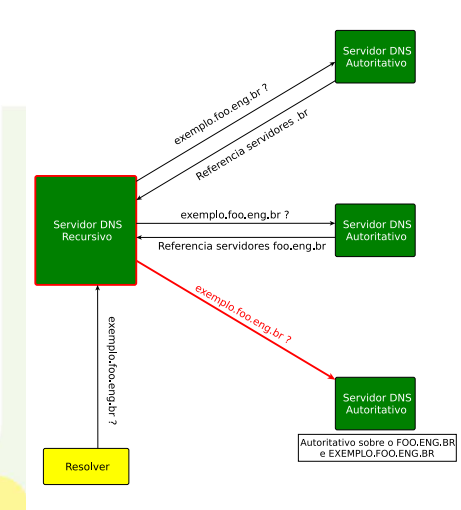

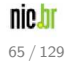

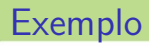

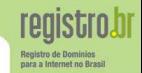

#### Retorna o Record A e sua assinatura RRSIG.

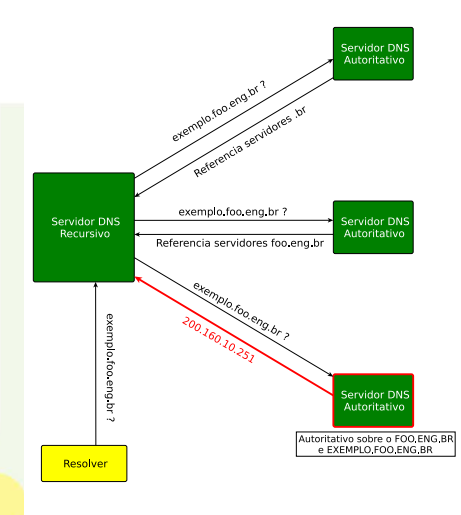

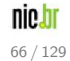

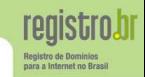

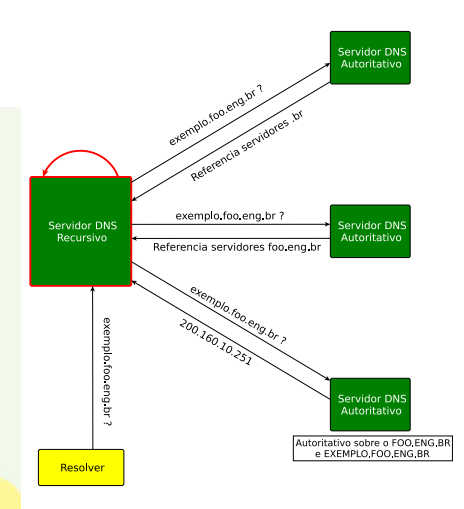

**O** Servidor DNS recursivo utiliza a DNSKEY para checar a assinatura (RRSIG) do Record A

#### nic.bi 67 / 129
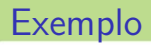

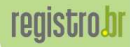

Registro de Dominios para a Internet no Brasil

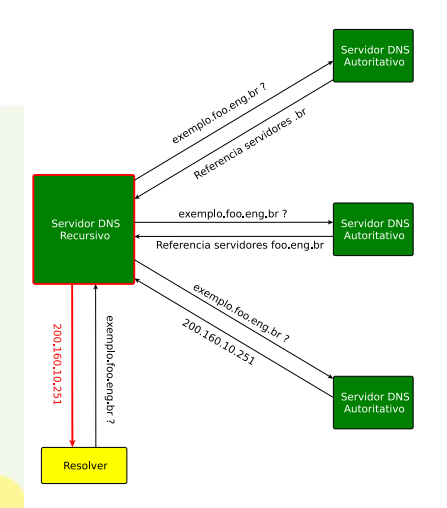

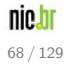

## DLV – DNSSEC Lookaside Validation

#### Exemplo de chave não ancorada

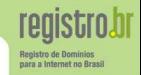

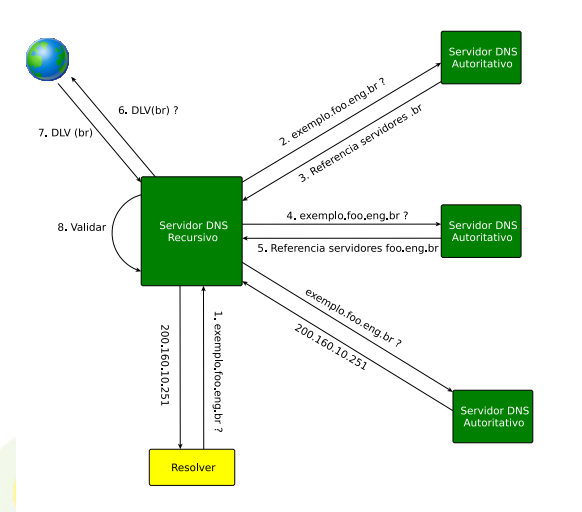

**•** Permite que um domínio sem um pai assinado utilize DNSSEC

RFC 4431 量 The DNSSEC Lookaside Validation (DLV) DNS Resource Record

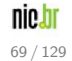

Criado de forma a tornar mais flexíveis as limitações dos campos no protocolo DNS e possibilitar a analise de novos fatores na camada de transportes.

- $\bullet$  Permite aos solicitadores informarem a capacidade máxima de seus pacotes UDP. Eliminando a limitação UDP DNS de 512 bytes.
- **Aumenta a quantidade de flags e expande alguns campos já existentes** no protocolo para permitir uma maior diversidade de valores
- **E** estruturado de forma a permitir o crescimento do protocolo
- **.** Distingue quem suporta DNSSEC a partir da flag DO (DNSSEC OK, nova flag incluída nesta extensão)

#### Lembrete

 $\acute{\text{E}}$  necessário que o transporte TCP também esteja habilitado no servidor.

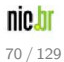

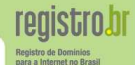

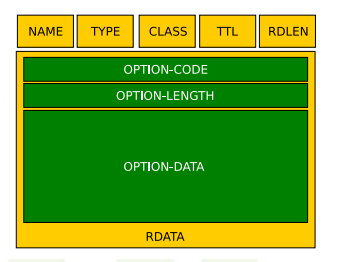

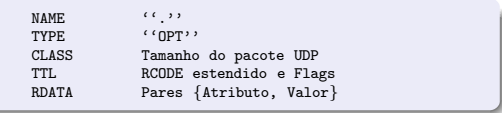

#### Pseudo-RR OPT

- $\bullet$  Armazena informações do EDNS0
- · Não é armazenado em arquivo, sendo apenas utilizado no momento da comunicação entre os servidores

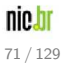

## Configuração de Firewall

O firewall deve ser configurado para fazer a normalização de fragmentos de pacote UDP antes de checar as demais regras.

Caso isto não seja possível, uma alternativa é configurar o servidor recursivo para que solicite respostas UDP menores. Se estiver sendo utilizado Bind como servidor recursivo, isto pode ser feito a partir da versão 9.3.0 com a opção edns-udp-size:

```
options {
   edns-udp-size 1252;
};
```
#### Recomendação

Firewalls e DNS, como e porque configurar corretamente ftp://ftp.registro.br/pub/doc/dns-firewall.pdf

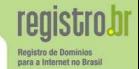

## Key Signing Key (KSK)

As chaves utilizadas para assinar as chaves da zona, sendo, assina apenas os RRsets do tipo DNSKEY

#### Zone Signing Key (ZSK)

As chaves utilizadas para assinar RRsets da zona sobre o qual tem autoridade

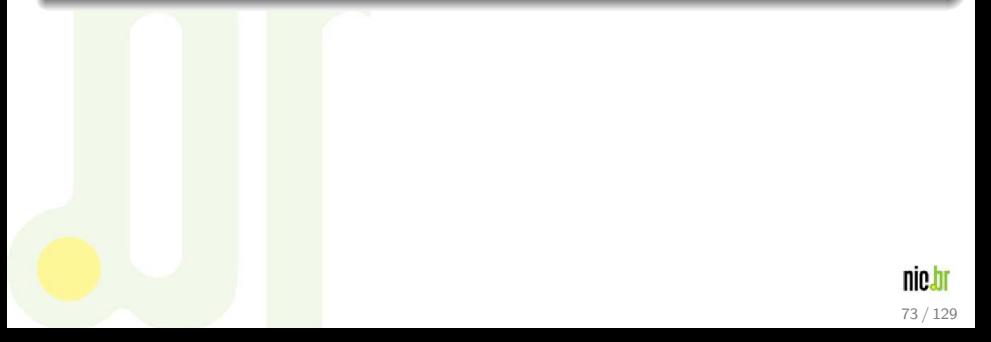

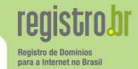

## Key Signing Key (KSK)

As chaves utilizadas para assinar as chaves da zona, sendo, assina apenas os RRsets do tipo DNSKEY

#### Zone Signing Key (ZSK)

As chaves utilizadas para assinar RRsets da zona sobre o qual tem autoridade

#### Lembrete

- O record DNSKEY pode armazenar tanto a chave pública de uma KSK quanto de uma ZSK
- O record RRSIG armazena a assinatura de um RRset realizada tanto por uma KSK quanto por uma ZSK

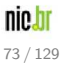

- $\bullet$  Introduz um procedimento para mudanças periódicas das chaves KSK e ZSK
- $\bullet$  Mantém a estrutura da zona e dos caches consistentes durante o período de mudança de chaves (aguarda os TTLs expirarem)

#### Cache

- Um cache DNS guarda localmente os resultados das requisições de resolução de nomes para utilização futura, evitando a repetição de pesquisas e aumentando drasticamente a velocidade de resposta
- $\bullet$  O cache armazena as informações pelo período de tempo determinado no TTL (Tempo de Vida), que é um valor enviado junto a resposta de cada requisição

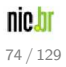

#### TTL

- · Quanto maior for seu TTL, mais tempo a determinada informação ficará armazenada em CACHE, sendo interessante apenas para servidores que atualizam pouco sua zona
- Quanto menor for seu TTL, maior será o tráfego de rede, pois os servidores recursivos irão frequentemente requisitar novos dados, sendo interessante apenas para servidores que atualizam sua zona frequentemente

#### Exemplos de valores para o TTL

- 2 dias paras os records do APEX (possuem o nome da zona)
- 6 horas para a record DNSKEY
- 1 dia para os demais records

OBS: O record NSEC possuirá o TTL minimum determinado no record SOA (o record NSEC deve possuir um TTL baixo em razão do cache negativo)

OBS2: O record RRSIG possuirá o mesmo TTL do record que assinou

**Realetra** de Bamin para a Internet no Brasil

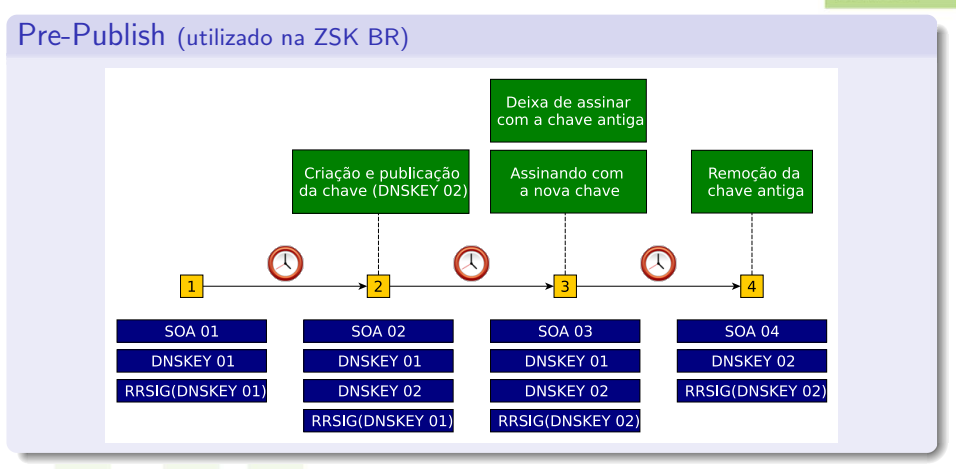

- $\bullet$  1 2 : A mudança da etapa 1 para a etapa 2 pode ser imediata
- $2 3$ : Tempo de propagação para os servidores autoritativos + TTL do Key Set
- $3 4$  : Tempo de propagação para os servidores autoritativos + TTL máximo da zona na versão antiga О.

## nistro.hr

Registro de Dominio para a Internet no Brasil

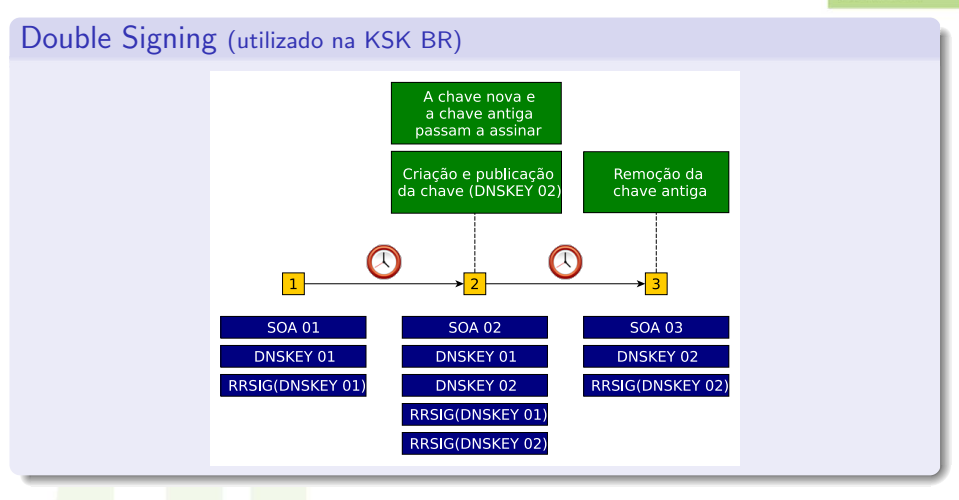

- $1 2$  : A mudança da etapa 1 para a etapa 2 pode ser imediata
- $\bullet$  2 3 : Tempo de propagação para os servidores autoritativos + TTL máximo da zona na versão antiga

#### Anúncios de Rollover do BR

Toda vez que ocorrer um processo de substituição da KSK da zona BR será enviado um aviso para as listas:

anuncios-dnssec https://eng.registro.br/mailman/listinfo/anuncios-dnssec GTER https://eng.registro.br/mailman/listinfo/gter GTS-L https://eng.registro.br/mailman/listinfo/gts-l

#### Política de rollover da KSK BR utilizada pelo Registro.br

Substituições programadas da KSK BR são feitas uma vez ao ano. KSKs são válidas por 14 meses e é utilizada a técnica de double-signing. Durante um período de 2 meses existirão duas KSK BR ativas.

− Informa¸c˜oes mais atualizadas podem ser encontradas em:

https://registro.br/dnssec-policy.html

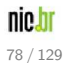

Registro O Registro.br utiliza-se de 3 pares de chaves para assinatura em DNSSEC.

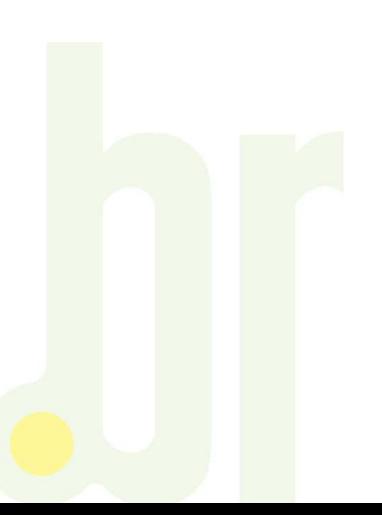

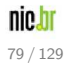

**registro.br** 

O Registro.br utiliza-se de 3 pares de chaves para assinatura em DNSSEC<sup>1111</sup>

**1 KSK BR:** Key Signing Key da zona BR. Sua chave privada é utilizada apenas para assinar o conjunto de chaves públicas da zona BR, ou seja, chaves públicas do KSK BR e ZSK BR.

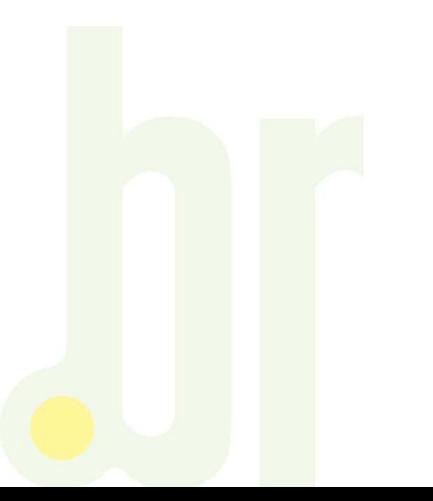

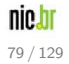

O Registro.br utiliza-se de 3 pares de chaves para assinatura em DNSSEC:

- **1 KSK BR:** Key Signing Key da zona BR. Sua chave privada é utilizada apenas para assinar o conjunto de chaves públicas da zona BR, ou seja, chaves públicas do KSK BR e ZSK BR.
- 2 ZSK BR: Zone Signing Key da zona BR. Sua chave privada é utilizada para assinar registros da zona BR: conjunto de registros do apex da zona BR e conjunto de registros DS e NSEC.

O Registro.br utiliza-se de 3 pares de chaves para assinatura em DNSSEC:

- **1 KSK BR:** Key Signing Key da zona BR. Sua chave privada é utilizada apenas para assinar o conjunto de chaves públicas da zona BR, ou seja, chaves públicas do KSK BR e ZSK BR.
- 2 ZSK BR: Zone Signing Key da zona BR. Sua chave privada é utilizada para assinar registros da zona BR: conjunto de registros do apex da zona BR e conjunto de registros DS e NSEC.
- **3 ZSK \*.BR:** Zone Signing Key de algumas das zonas abaixo de BR. Sua chave privada é utilizada para assinar registros das zonas assinadas: conjunto de registros do apex destas zonas e conjunto de registros DS e NSEC.

O Registro.br utiliza-se de 3 pares de chaves para assinatura em DNSSEC:

- **1 KSK BR:** Key Signing Key da zona BR. Sua chave privada é utilizada apenas para assinar o conjunto de chaves públicas da zona BR, ou seja, chaves públicas do KSK BR e ZSK BR.
- 2 ZSK BR: Zone Signing Key da zona BR. Sua chave privada é utilizada para assinar registros da zona BR: conjunto de registros do apex da zona BR e conjunto de registros DS e NSEC.
- <sup>3</sup> ZSK \*.BR: Zone Signing Key de algumas das zonas abaixo de BR. Sua chave privada é utilizada para assinar registros das zonas assinadas: conjunto de registros do apex destas zonas e conjunto de registros DS e NSEC.

Como o Registro.br tem autoridade sobre o BR e \*.BR, não existe necessidade de KSK para \*.BR.

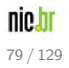

O Registro.br utiliza-se de 3 pares de chaves para assinatura em DNSSEC:

- **1 KSK BR:** Key Signing Key da zona BR. Sua chave privada é utilizada apenas para assinar o conjunto de chaves públicas da zona BR, ou seja, chaves públicas do KSK BR e ZSK BR.
- 2 ZSK BR: Zone Signing Key da zona BR. Sua chave privada é utilizada para assinar registros da zona BR: conjunto de registros do apex da zona BR e conjunto de registros DS e NSEC.
- **3 ZSK \*.BR:** Zone Signing Key de algumas das zonas abaixo de BR. Sua chave privada é utilizada para assinar registros das zonas assinadas: conjunto de registros do apex destas zonas e conjunto de registros DS e NSEC.

Como o Registro.br tem autoridade sobre o BR e \*.BR, não existe necessidade de KSK para \*.BR.

#### Validade das assinaturas

- **O** Assinaturas geradas com KSKs BR têm validade de 4 meses.
- Assinaturas geradas com ZSKs têm validade de 7 dias.

## DNS Vs DNSSEC

Diferenças entre uma requisição DNS e uma requisição DNSSEC:

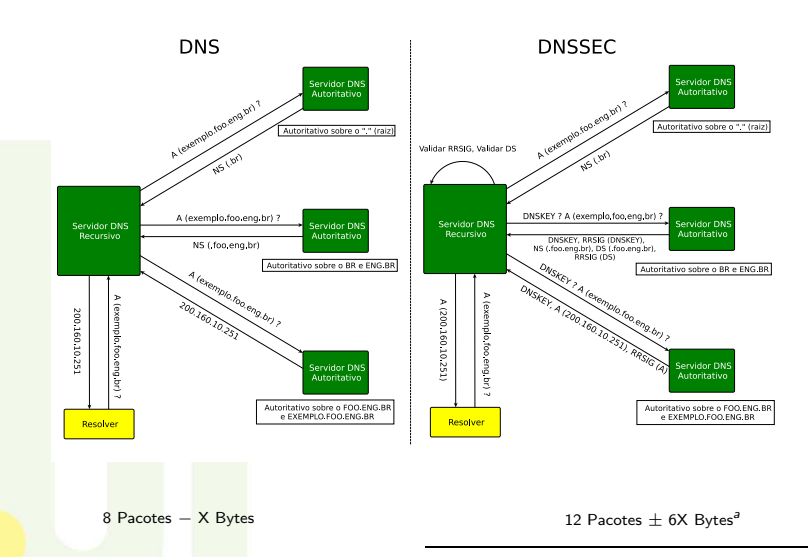

a<br>Diferença proporcional ao tamanho da chave

**registro.br** Registro de Dominios para a Internet no Brasil

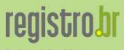

Registro de Dominios para a Internet no Brasil

# Parte II [Utilizando](#page-91-0) DNSSEC na Prática

<span id="page-91-0"></span>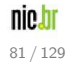

#### **Softwares** Compatibilidade DNSSEC

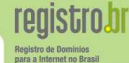

nic.br 82 / 129

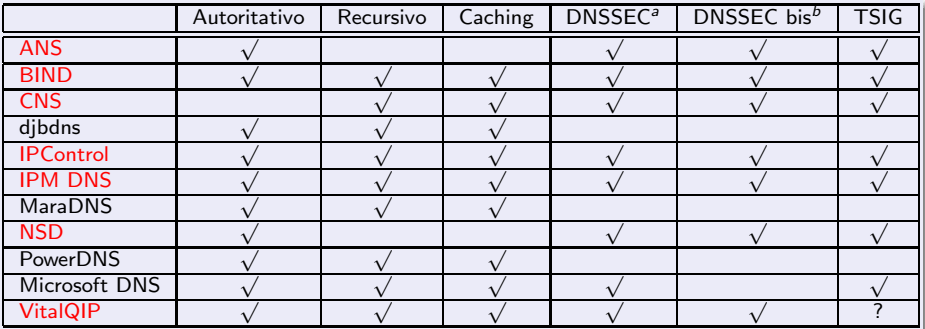

a<br>Uersão antiga do protocolo não suportada pelo Registro.br

b<br>Versão atual do protocolo

## **Softwares**

Compatibilidade de Servidores DNS com Sistemas Operacionais

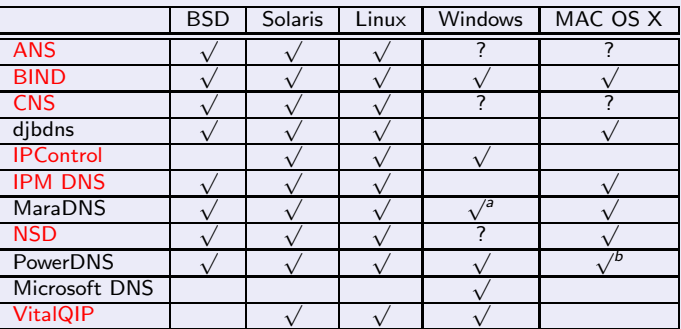

a<br>Apenas nas versões mais recentes do sistema operacional  $b_{\mathsf{Software\ em\ versão\ Beta}}$ 

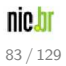

**registrobr** Registro de Dominios para a Internet no Brasil

#### **Softwares** Licença de Servidores DNS

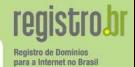

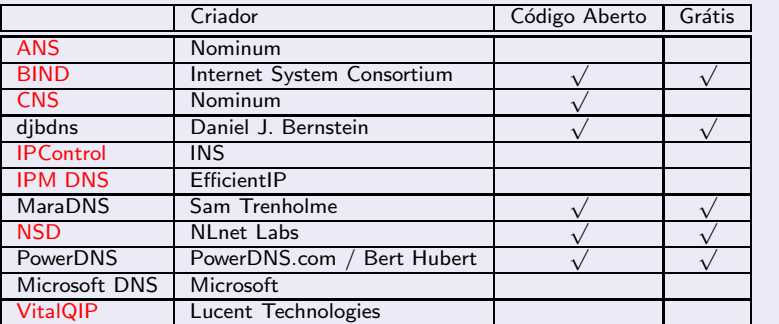

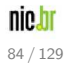

## **Softwares**

#### Ferramenta para consultas DNS

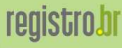

para a Internet no Bras

#### DIG (Domain Information Groper)

Uma ferramenta para consultas sobre registros DNS

 $−$  para validação da cadeia de confiança é necessário compilar com a opção sigchase habilitada

#### DRILL<sub>L</sub>

Uma ferramenta similar ao DIG com suporte nativo a DNSSEC

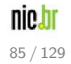

## **Softwares**

#### Drill Extension - Firefox Plugin

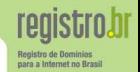

Plugin para o navegador Firefox que permite validar a cadeia de confiança caso o domínio esteja com DNSSEC habilitado

− http://www.nlnetlabs.nl/dnssec/drill extension.html

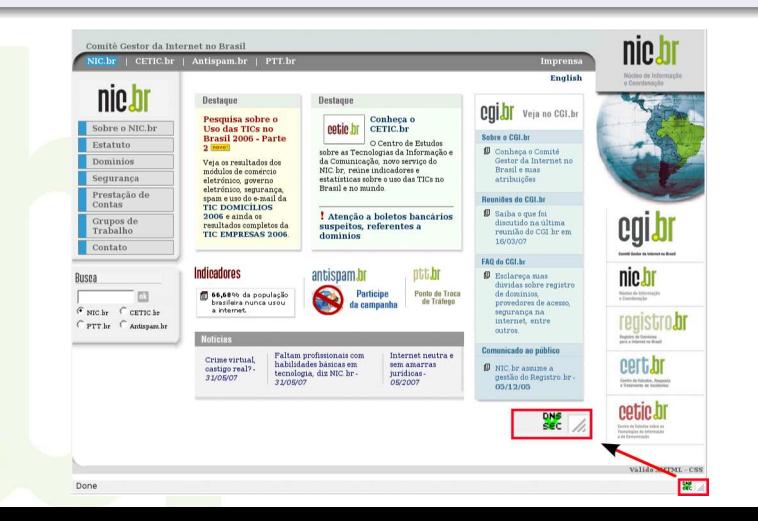

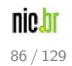

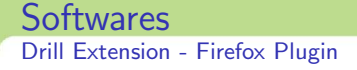

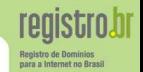

Após instalar o plugin, altere em suas configurações a localização das "trusted-keys"em seu computador.

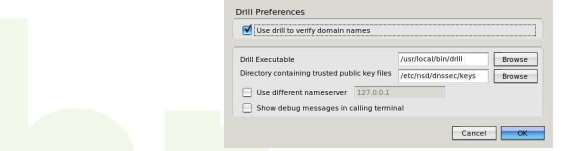

No diretório das "trusted-keys", cada arquivo existente (o nome é indiferente) deve possuir uma chave no seguinte formato:

br. IN DNSKEY 257 3 5 AwEAAcmqkFULGgm1VlBbUYQEuCzSbEByjAcNInY9gxftbTK+CSYwlGAfxl5hwx7kxOQAZ2ZMLrxD+sTQVC4StoAPPcUhFqEGOV+9G I6SsD/fikQ0IhtXaS6INKk0POkfBqotk6C5QbbVXcsML54/dtZYWi/Z7CaG2Hz93ouyUMQzIPohER+gkbFYq3ewDajqJKNsVm8caT 9/mkNw+CQHR+QNmWM=

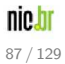

## Demonstração prática

#### **1** Configuração BIND

- a Arquivo de zona
- b named.conf
- <sup>2</sup> Teste − Consulta de Record
- 3 Registro de domínio atualização dos nameservers
- 4 Aguardar nova publicação
- **5** Configuração DNSSEC no BIND
	- a Geração da chave ZSK
	- b Geração da chave KSK
	- c Atualização do arquivo de zona
	- d Assinatura da zona
	- e Atualização do named.conf
- <sup>6</sup> Teste − Consulta de Record com DNSSEC
- Atualização do Record DS no cadastro do domínio
- 8 Aguardando nova publicação
- <mark>Teste − Validação d</mark>a cadeia de confiança

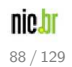

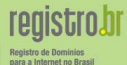

## Ambiente de Testes

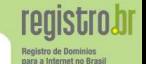

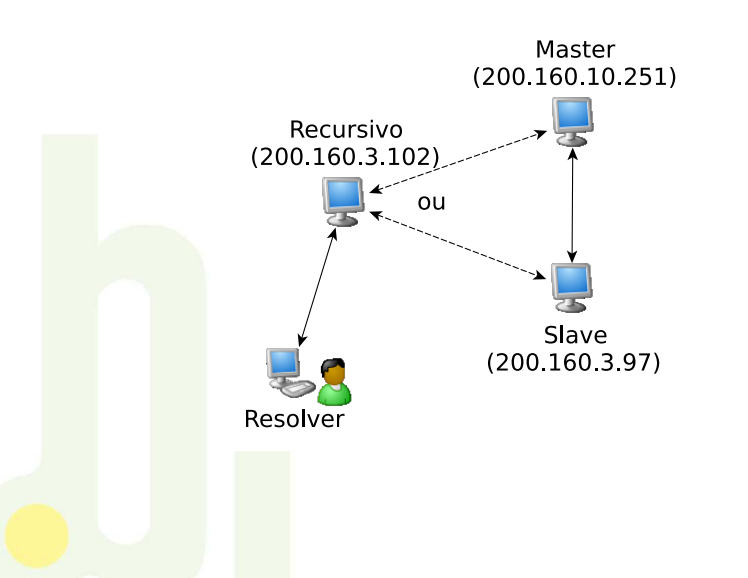

nic.br 89 / 129

### Arquivo de Zona

#### Arquivo db.foo

foo.eng.br. IN SOA ns1.foo.eng.br. hostmaster.foo.eng.br. ( 1 ; serial 3600 ; refresh 3600 ; retry 3600 ; expire 900 ) ; minimum TTL foo.eng.br. IN NS ns1.foo.eng.br. foo.eng.br. IN NS ns2.foo.eng.br. exemplo.foo.eng.br. IN NS ns2.exemplo.foo.eng.br. exemplo.foo.eng.br. IN NS ns1.exemplo.foo.eng.br. ns1.foo.eng.br. IN A 200.160.3.97 ns2.foo.eng.br. IN A 200.160.10.251 ns1.exemplo.foo.eng.br. IN A 200.160.3.97 ns2.exemplo.foo.eng.br. IN A 200.160.10.251

#### Arquivo db.exemplo.foo

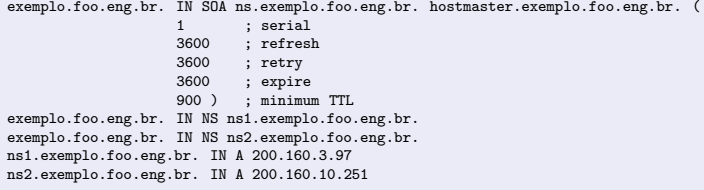

registro.br Registro de Dominio

## named.conf (master)

} ;

```
options
{
    directory "/etc/namedb";
    pid-file "/var/run/named/pid";
    dump-file "/var/dump/named dump.db";
    statistics-file "/var/stats/named.stats";
    listen-on
{ 200.160.10.251;
}
;
}
;
zon<mark>e "fo</mark>o.eng.br" {
    type master;
    file "/etc/namedb/db.foo";
    allow-transfer
{
        200.160.3.97;
    }
;
}
;
zone "exemplo.foo.eng.br"
{
    type master;
    file "/etc/namedb/db.exemplo.foo";
    allow-tra<mark>nsfer</mark> {
        200.160.3.97;
    }
;
```
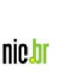

91 / 129

Registro de Domin para a Internet no Brasil

## named.conf (slave)

} ;

```
options
{
    directory "/etc/namedb";
    pid-file "/var/run/named/pid";
    dump-file "/var/dump/named_dump.db";
    statistics-file "/var/stats/named.stats";
    listen-on
{ 200.160.3.97;
}
;
}
;
zon<mark>e "fo</mark>o.eng.br" {
    type slave;
    file "/etc/namedb/db.foo";
    masters
{
        200.160.10.251;
    }
;
}
;
zone "exemplo.foo.eng.br"
{
    type slave;
    file "/etc/namedb/db.exemplo.foo";
    masters {
        200.160.10.251;
    }
;
```
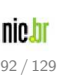

Registro de Domin para a Internet no Brasil

Registro de Domin para a Internet no Brasil

#### Zona foo.eng.br

dig @200.160.10.251 foo.eng.br soa +noadditional +multiline ; <<>> DiG 9.3.3 <<>> @200.160.10.251 foo.eng.br soa +noadditional +multiline ; (1 server found) ;; global options: printcmd ;; Got answer: ;; ->>HEADER<<- opcode: QUERY, status: NOERROR, id: 40573 ;; flags: qr aa rd; QUERY: 1, ANSWER: 1, AUTHORITY: 2, ADDITIONAL: 2 ;; QUESTION SECTION: ;foo.eng.br. IN SOA ;; ANSWER SECTION: 900 IN SOA ns1.foo.eng.br. hostmaster.foo.eng.br. ( 1 ; serial<br>3600 : refres 3600 ; refresh (1 hour)<br>3600 : retry (1 hour) ; retry (1 hour) 3600 ; expire (1 hour) : minimum TTL (15 minutes) ) ;; AUTHORITY SECTION: foo.eng.br. 900 IN NS ns1.foo.eng.br.<br>foo.eng.br. 900 IN NS ns2.foo.eng.br. 900 IN NS ns2.foo.eng.br. ;; Query time: 1 msec ;; SERVER: 200.160.10.251#53(200.160.10.251) ;; WHEN: Wed May 23 16:05:56 2007 ;; MSG SIZE rcvd: 143

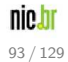

## Teste - Consulta de record

Registro de Domir para a Internet no Brasil

#### Zona exemplo.foo.eng.br

#### dig @200.160.10.251 exemplo.foo.eng.br soa +noadditional +multiline ; <<>> DiG 9.3.3 <<>> @200.160.10.251 exemplo.foo.eng.br soa +noadditional +multiline ; (1 server found) ;; global options: printcmd ;; Got answer: ;; ->>HEADER<<- opcode: QUERY, status: NOERROR, id: 63826 ;; flags: qr aa rd; QUERY: 1, ANSWER: 1, AUTHORITY: 2, ADDITIONAL: 2 ;; QUESTION SECTION: ;exemplo.foo.eng.br. IN SOA ;; ANSWER SECTION:<br>exemplo.foo.eng.br. 900 IN SOA ns.exemplo.foo.eng.br. hostmaster.exemplo.foo.eng.br. ( 1 ; serial<br>3600 : refres 3600 ; refresh (1 hour)<br>3600 : retry (1 hour) ; retry (1 hour) 3600 ; expire (1 hour)<br>900 : minimum TTL (15 : minimum TTL (15 minutes) ) ;; AUTHORITY SECTION: exemplo.foo.eng.br. 900 IN NS ns2.exemplo.foo.eng.br. exemplo.foo.eng.br. 900 IN NS ns1.exemplo.foo.eng.br. exemplo.foo.eng.br. 900 IN NS ns1.exemplo.foo.eng.br. ;; Query time: 2 msec ;; SERVER: 200.160.10.251#53(200.160.10.251) ;; WHEN: Wed May 23 16:10:58 2007 ;; MSG SIZE rcvd: 154

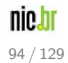

## Registro de domínios na Beta

## **registro.br**

Registro de Dominios para a Internet no Brasil

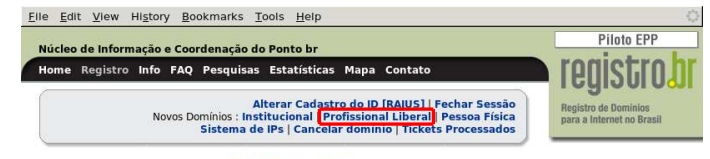

#### **Tela Principal**

**Id: RAJUS** 24/05/2007 17:57:12

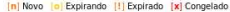

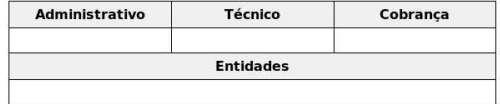

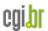

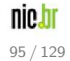

## Registro de domínios na Beta

registro.br **Registro de Dominios** para a Internet no Brasil

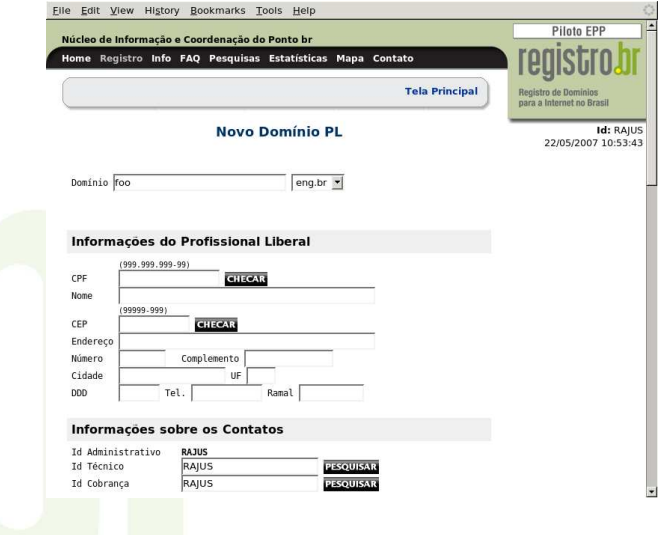

nic.br 96 / 129

## Registro de domínio na Beta

#### Delegações DNS

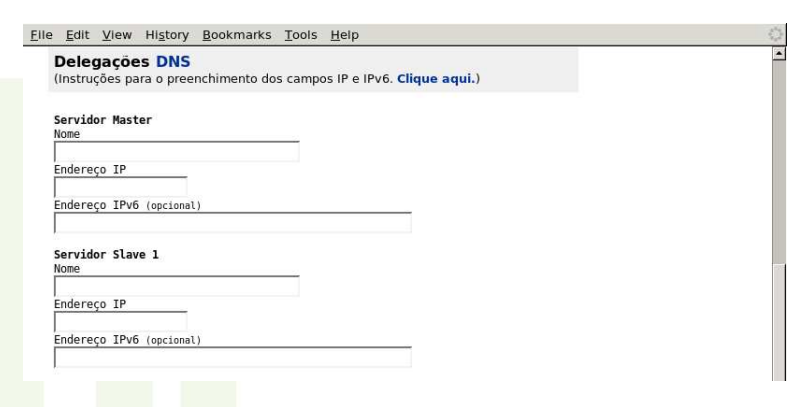

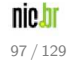

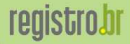

Registro de Dominios para a Internet no Brasil
Aguardando nova publicação

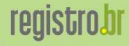

Registro de Dor para a Internet no Brasil

# Após estes procedimentos é necessário aguardar uma nova publicação

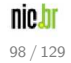

ses a Internet no Bro

#### BIND: dnssec-keygen

Zona foo.eng.br: dnssec-keygen -f KSK -a RSASHA1 -b 2048 -n ZONE foo.eng.br Zona exemplo.foo.eng.br:

dnssec-keygen -f KSK -a RSASHA1 -b 2048 -n ZONE exemplo.foo.eng.br

Onde,

- **•** -f : Define o tipo da chave
- -a : Algoritmo
- -b : Tamanho da chave (bytes)
- **0** -n : Especifica o tipo de dono da chave

OBS: Guardar o nome das chaves geradas relacionando qual é KSK e qual é ZSK para ser usado futuramente.

OBS2: Chaves geradas com dnssec-keygen não possuem passphrase.

#### Tamanho das chaves

 $\bullet$  KSK BR: 1280 bits

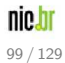

# ara a Internet no Bras

BIND: dnssec-keygen

Zona foo.eng.br: dnssec-keygen -a RSASHA1 -b 1024 -n ZONE foo.eng.br Zona exemplo.foo.eng.br: dnssec-keygen -a RSASHA1 -b 1024 -n ZONE exemplo.foo.eng.br

Onde,

- $\bullet$  -a : Algoritmo
- -b : Tamanho da chave (bytes)
- -n : Tipo de chave

OBS: Guardar o nome das chaves geradas relacionando qual é KSK e qual é ZSK para ser usado futuramente.

OBS2: Chaves geradas com dnssec-keygen não possuem passphrase.

## Tamanho das chaves  $\bullet$  KSK BR $\cdot$  1280 bits  $\bullet$  7SK BR: 1152 bits **2 ZSK \*.BR: 1024 bits** nio h

100 / 129

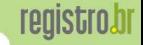

#### Arquivo db.foo

foo.eng.br. IN SOA ns1.foo.eng.br. hostmaster.foo.eng.br. ( 2 ; serial 3600 ; refresh 3600 ; retry 3600 ; expire 900 ) ; minimum TTL foo.eng.br. IN NS ns1.foo.eng.br. foo.eng.br. IN NS ns2.foo.eng.br. ns1.foo.eng.br. IN A 200.160.3.97 ns2.foo.eng.br. IN A 200.160.10.251 ns1.exemplo.foo.eng.br. IN A 200.160.3.97 ns2.exemplo.foo.eng.br. IN A 200.160.10.251 \$include Kfoo.eng.br.+005+62745.key \$include Kfoo.eng.br.+005+00817.key

#### **OBS**

O serial deve ser incrementado todas as vezes em que o arquivo de zona for modificado

# Inclusão das chaves no arquivo de zona

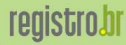

#### Arquivo db.exemplo.foo

exemplo.foo.eng.br. IN SOA ns.exemplo.foo.eng.br. hostmaster.exemplo.foo.eng.br. (

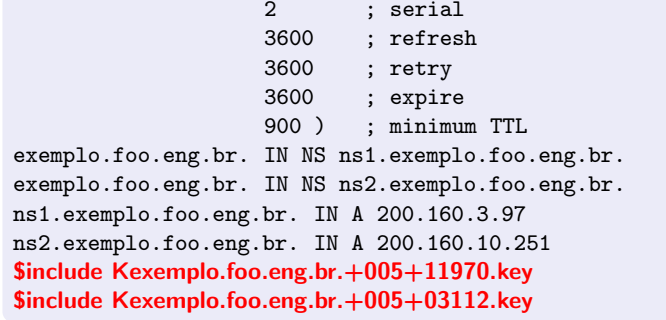

#### **OBS**

O serial deve ser incrementado todas as vezes em que o arquivo de zona for modificado

# Assinar as zonas

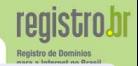

Ao se assinar a zona são gerados os records RRSIG e NSEC que ficarão ordenados de forma canônica dentro do arquivo de zona

#### BIND: dnssec-signzone

Zona foo.eng.br: \$ dnssec-signzone -o foo.eng.br db.foo Zona exemplo.foo.eng.br:

\$ dnssec-signzone -o exemplo.foo.eng.br db.exemplo.foo

Onde,

- -o : Nome da zona
- $\bullet$  o último parâmetro se refere ao arquivo de zona

#### Geração de records DS

No momento em que se assina uma zona é gerado um arquivo contendo o Records DS que sera utilizado para as delegações. − o arquivo gerado neste exemplo: dsset-foo.eng.br.

O DS contido no arquivo dsset-exemplo.foo.eng.br. deverá ser adicionado no arquivo db.foo.signed de forma a continuar a cadeia de confiança entre o domínio (foo.eng.br) e suas delegações (exemplo.foo.eng.br)

```
foo.eng.br IN SOA ns1.foo.eng.br. hostmaster.foo.eng.br. (
                 3 ; serial<br>3600 : refres
                 3600 ; refresh (1 hour)<br>3600 : retry (1 hour)
                 3600 ; retry (1 hour)
                 3600 ; expire (1 hour)
                             : minimum TTL (15 minutes)
                 )
             RRSIG SOA 5 3 900 20070629103957 (
                 20070530103957 62745 foo.eng.br.
                 uLVZ42puk3vYcfaPg8c7jKl8BeyTU/HEuupJ643g6aJB
                 27s8eP8LndVPOt/XnPk8l3R+FNdaKgirmI3XZJrSn92r
                 Q1z3oh8rYkmwqs9JZyeQFL73xyjT1+6uikyK3fprAM1R
                 JcyBL9ECK/65BDivgrfqQ7HUARYwsW0b7NtOrb0= )
            NS ns1.foo.eng.br.
            NS ns2.foo.eng.br.
            ...<br>exemplo.foo.eng.br.
                                   exemplo.foo.eng.br. IN DS 3112 5 1 386B4390C5B30DB65D74EA8B660978077171948C
```
para a Internet no Brasil

#### Necessário atualizar no Master e no Slave

```
Habilitar a opção de DNSSEC
options {
    directory "/etc/namedb";
    pid-file "/var/run/named/pid";
    dump-file "/var/dump/named dump.db";
    statistics-file "/var/stats/named.stats";
    dnssec-enable yes;
    listen-on { 200.160.3.97; };
};
```
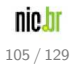

para a Internet no Bras

para a Internet no Bras

```
Necessário atualizar no Master
```

```
Alteração da referência para o arquivo de zona
```

```
zone "foo.eng.br" {
    type master;
    file "/etc/namedb/db.foo.signed";
    allow-transfer {
        200.160.3.97;
    };
};
zone "exemplo.foo.eng.br" {
    type master;
    file "/etc/namedb/db.exemplo.foo.signed";
    allow-transfer {
        200.160.3.97;
    };
};
```
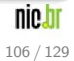

Ancorando a KSK da Zona ".br" (Recursivo)

#### Obtendo a KSK a ser ancorada

- .BR https://registro.br/ksk/
- DLV https://secure.isc.org/index.pl?/ops/dlv/index.php
- Instalar o BIND, mantendo as configurações padrão
- 2 No arquivo named.conf, definir "dnssec-enable yes" nas opções
- **3** Obtenha a chave pública KSK da zona br
- <sup>4</sup> Inserir a chave pública no bloco denominado "trusted-keys" no arquivo named.conf

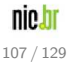

Ancorando a KSK da Zona ".br" (Recursivo)

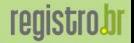

Registro de Domini para a Internet no Brasil

#### Exemplo de inclusão de uma "Trusted Key"

```
options {
   directory "/etc/namedb";
   pid-file "/var/run/named/pid";
   dump-file "/var/dump/named_dump.db";
    statistics-file "/var/stats/named.stats";
   dnssec-enable ves:
   dnssec-validation ves:
   listen-on { 200.160.3.102: }:
\};
trusted-kevs {
hr.
                         257 3 5
                                 "AwEAAa290pX9aaNf053wZdkOGKmNCbLlbyCo1yNrwDiv
                                 fgyBcdT+cjtVwSEmzh6HoY+1QeJKJDpbJF1/G9ZbA/Aw
                                 rKCpahLFDz5SaZiPOsStuWg8UzWz8b5J5t2dlxsu6PeF
                                 dU08fkItt1FDEGCxsy3IR+eYJGdK0jowuDySoiQ8Uj/+
                                 3ZHM4I4z2gOzEwb8uI3Jntmj5azop4B2o1WDNV1VdPJ1
                                 96TvMy5ImGsBkn03y3FUrQpynQn8M2x5pztuGE0g8KPZ
                                 Yp/VUp0V0HyqTjSPsM+mCT2x80xN5SghaMeby85u5fVs
                                 OEks3T6fN27nFxrdnMvcmNlslwcQvbxWSwTNVeU=";
\mathcal{V}:
\cdot . .
```
nie. 108/129

# Teste - Consulta de record com DNSSEC

registro.br Registro de Dominios para a Internet no Brasil

#### Zona foo.eng.br

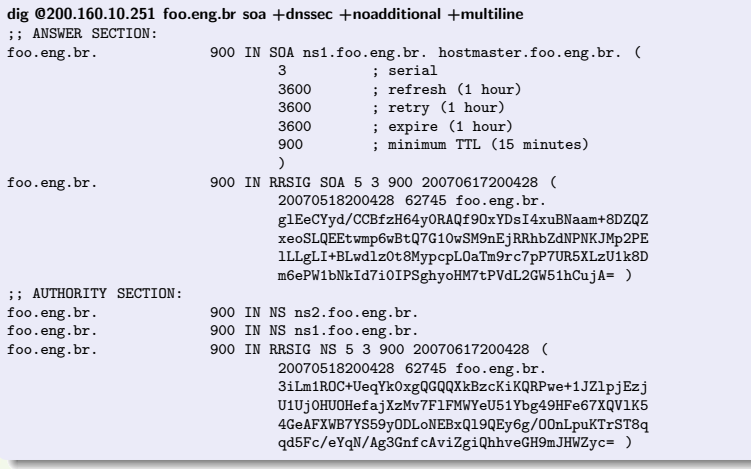

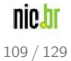

# Teste - Consulta de record com DNSSEC

**registrobr** 

Registro de Dominios para a Internet no Brasil

#### Zona exemplo.foo.eng.br

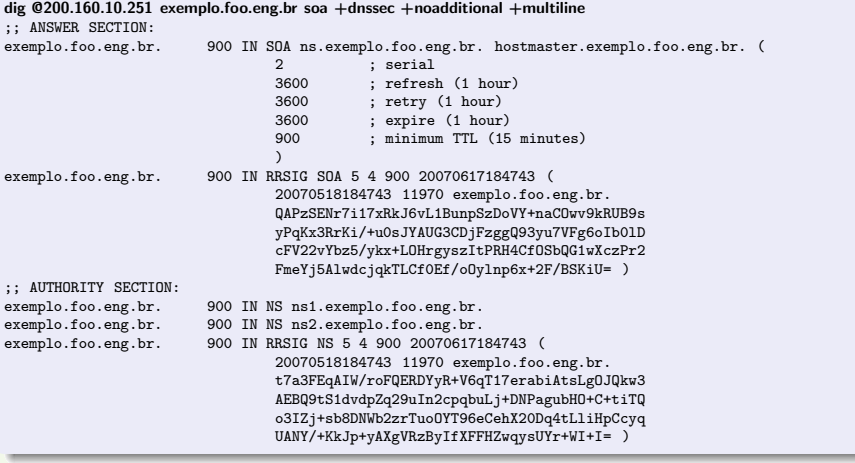

nie.h 110 / 129

# DS Check

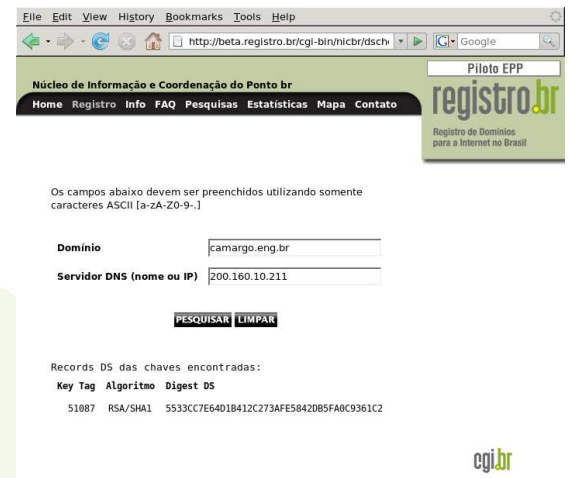

registro.br Registro de Dominios para a Internet no Brasil

Calcula o record DS a partir da DNSKEY

 $\bullet$  Útil para validar um DS gerado por software de terceiros

# Atualização do registro de domínios incluindo o DS

Apartir do arquivo dsset-foo.eng.br.

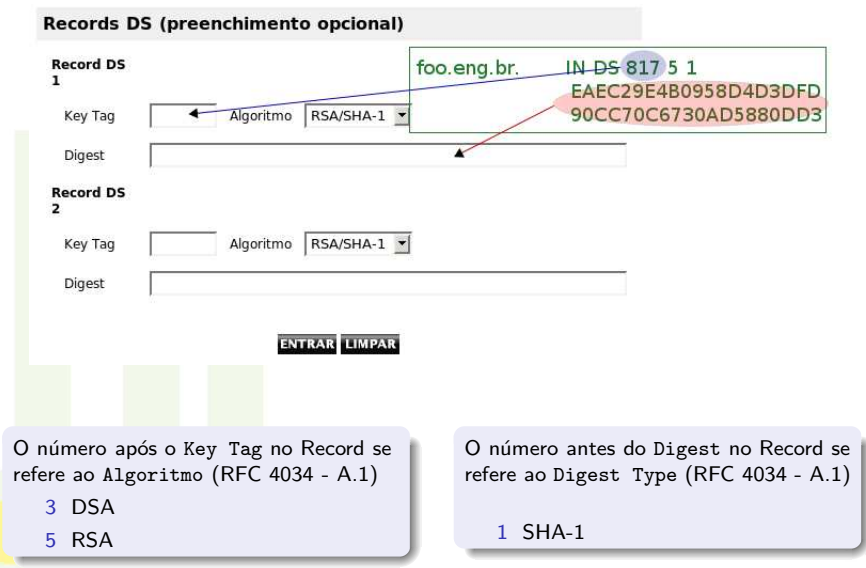

para a Internet no Brasil

Aguardando nova publicação

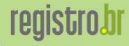

Registro de Dor para a Internet no Brasil

# Após estes procedimentos é necessário aguardar uma nova publicação

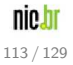

# DIG - Sigchase

- $\bullet$  O sigchase é uma opção no DIG que permite realizar uma verificação em toda a estrutura desde o ponto assinado até o domínio fornecido
- $\bullet$  Útil na verificação da validade nas assinaturas e chaves das zonas
- $\bullet$  Para utilizar DIG +sigchase, é necessário compilar o BIND 9.4 com a variável de ambiente "STD CDEFINES" definida com o valor "-DDIG SIGCHASE=1"

#### Ancorando chave para o  $DIG + sigchase$

- **1** Obter a chave pública da ZSK da ".br" fornecida pelo Registro.br
- 2 Copiar a chave no arquivo /etc/trusted-key.key não deixar nenhuma quebra de linha dentro da chave não deixar nenhuma linha em branco após a chave

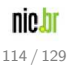

**registro.br** Registro de Dominios

para a Internet no Brasil

#### Exemplo

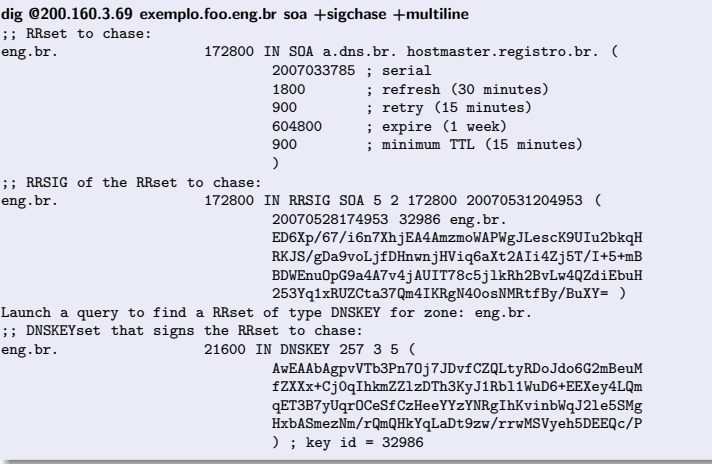

nic.br  $115/129$ 

Exemplo (Continuação) :: RRSIG of the DNSKEYset that signs the RRset to chase: 21600 IN RRSIG DNSKEY 5 2 21600 20070531204953 (  $enq.br.$ 20070528174953 32986 eng.br. nVf9AmuMrMWLpW10R6I38pjXRkaE/9bYJrdvEAbSLPDD 7kVyHexcis79EGp/GUgwG6/0towLvzW1y8PfqcbbgQhK 5hjyH+ngKwBQUkGAjVw3Ysgi9kJcKAfU042zhIe//xSY v3w+i87FmA67nwVvCatz+cwmWPvsuae600wN1D8= ) Launch a query to find a RRset of type DS for zone: eng.br. :: DSset of the DNSKEYset eng.br. 86400 IN DS 32986 5 1 ( 6E4CF7F759FDFE1F08E658AC505BC53BFD07915E ) :: RRSIG of the DSset of the DNSKEYset eng.br. 86400 IN RRSIG DS 5 2 86400 20070531204953 ( 20070528174953 60165 br. eT6fMTSGksBuagswjDfBI/YAegN+s6Xmfb3Awwe1AgrS dUF0vlcLU6pkvwgFR0fDnjb7oU1kW2p3S5vEVuEu3LN8 lYfswimW7MMw68X44iY1xtsYkC5s00exxksrGCIrg+Vi Ah7fMy1EIIybaAjqILq/i00pqqeenJXjpI7iHVI=)

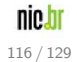

**Registro de Don** para a Internet no Brasil

Registro de Domin para a Internet no Bras

#### Exemplo (Continuação)

:: WE HAVE MATERIAL, WE NOW DO VALIDATION :: VERIFYING SOA RRset for eng.br. with DNSKEY: 32986: success :: OK We found DNSKEY (or more) to validate the RRset :: Now, we are going to validate this DNSKEY by the DS :: OK a DS valids a DNSKEY in the RRset ;; Now verify that this DNSKEY validates the DNSKEY RRset ;; VERIFYING DNSKEY RRset for eng.br. with DNSKEY:32986: success :: OK this DNSKEY (validated by the DS) validates the RRset of the DNSKEYs, thus the DNSKEY validates the **RRcot** ;; Now, we want to validate the DS : recursive call Launch a query to find a RRset of type DNSKEY for zone: br. ;; DNSKEYset that signs the RRset to chase: 21600 IN DNSKEY 257 3 5 0  $hr$ AwEAAaeACjj1oWq1bzK3eFIHyqKCMrJ+cCKbBpJ2X8Dx nu8PknEbsxgJaSXT5SeUphXGCTMgxYbwu6fefA7cS100 zfkG9Mg3HMaxXgKCZdhv+GOL9xVFTDOhZm+8dUNG2L0G YCeqghu861SZGSoB6gCG5HN3p1R7K8gKSqj8JGsRp1Qu hPye+WGey1Cnm5gm+gHz/3Jz1GA0mf3DSU8hI9j88tnp hMRaUpRbEJPZQYD01EJ19CCRF0/kKnZyYgB8gh1IHr10 vRIhxN77ztjJi7PWgk6Jq/pL4eH6hcHwIs2JPR3m+ptS nav7U1Mt2kiFD4IN2rcdD+eovWLAvzpvzeThC8M= ) : kev id =  $1657$ 21600 IN DNSKEY 256 3 5 0 AwEAAeHOt8VKghhsM1W1ps0XLkS4xrYVfPUvx03av2tI sTSdxr5i23C+Zs4AwdxA06WkiUs3ik8oI3kBTNg5fUVf jZkpoCkfGmxiwi0oT3jejVRDHQeriCVRZAbrY2JnAkVq 2+c1aic1Hr6/kn0z6hzv9p5JpLdfa454iBT7iH681i7L ) : key id =  $60165$ ----

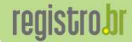

Registro de Dominios para a Internet no Brasil

Exemplo (Continuação)

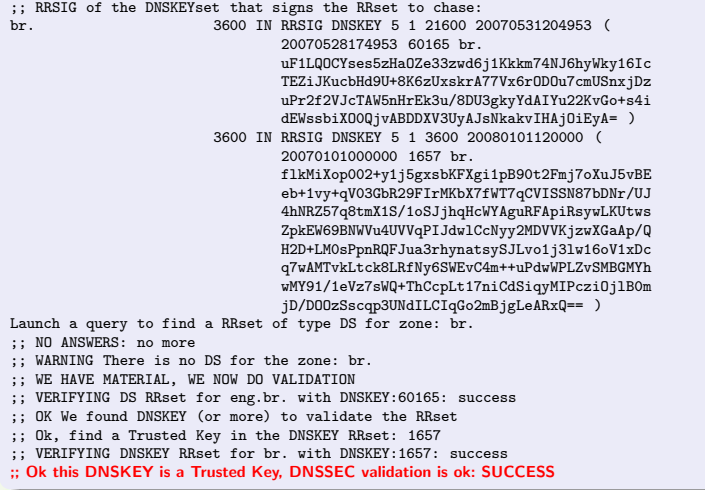

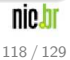

# Roteiro - Assinar uma Zona

- 1 Verificar a disponibilidade do domínio junto ao registro.br 2 Instalar BIND
	- Configurar um arquivo de zona no servidor Master
	- Configurar o arquivo named.conf no servidor Master
- 5 Configurar o arquivo named.conf no servidor Slave
- 6 Executar o BIND (named) no servidor Master
- 7 Executar o BIND (named) no servidor Slave
- 8 Registrar o domínio no Registro.br
- 9 Aguardar nova publicação
- **10** Realizar testes no servidor (DIG)
- **11** Criar chave KSK (dnssec-keygen)
- <sup>2</sup> Criar chave ZSK (dnssec-keygen)
- 13 Incluir as chaves geradas no arquivo de zona do servidor Master
- 14 Assinar a zona (dnssec-signzone)
- 15 Incluir no arquivo de zona assinado (.signed) o DS de cada delegação assinada
- 16 Atualizar o named.conf do servidor Master de forma a utilizar o arquivo de zona .signed e habilitar DNSSEC-ENABLE
- **17** Atualizar o named.conf do servidor Slave habilitando DNSSEC-ENABLE
- **18 Restartar o BIND (named) no servidor Master**
- 19 Restartar o BIND (named) no servidor Slave
- 20 Adicionar na interface de provisionamento o DS (localizado no arquivo dsset<sup>\*</sup>)
	- Aguardar nova publicação

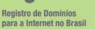

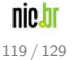

# Roteiro - Configurar um Servidor Recursivo

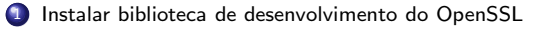

- Instalar BIND com sigchase
- 3 Configurar o arquivo named.conf habilitando DNSSEC-ENABLE e DNSSEC-VALIDATION
- Obter a trusted-key do site do Registro.br
- Incluir a trusted-key no arquivo named.conf
- **Incluir** a trusted-key no arquivo /etc/trusted-key.key (teste dig)
- Executar o BIND (named)
- 8 Realizar testes no servidor (DIG + sigchase)

#### Recomendação

Recomendações para Evitar o Abuso de Servidores DNS Recursivos Abertos http://www.cert.br/docs/whitepapers/dns-recursivo-aberto/

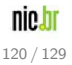

para a Internet no Bra

#### Servidor Autoritativo

Reassinar a zona antes das assinaturas expirarem

#### Servidor Recursivo

#### Trocar a chave ancorada quando ocorrer um rollover do BR

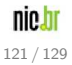

tro.br

para a Internet no Bras

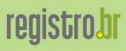

Registro de Dominios<br>para a Internet no Brasil

# Parte III

# **Conclusão**

<span id="page-132-0"></span>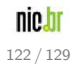

## Vulnerabilidades

- O Record NSEC é usado em DNSSEC para permitir a negação da existência
- De forma que para provar a inexistência, o NSEC aponta para o próximo nome existente na zona
- $\bullet$  Esta prova de inexistência permite obter todo o conteúdo de uma zona com simples consultas de DNS

#### Varredura da Zona (Zone Walking)

 $\bullet$  Até que este problema de varredura da zona esteja totalmente resolvido a zona .com.br não suportará DNSSEC

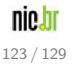

Possíveis Soluções

- $\bullet$  Uma solução proposta pela RFC 4470 é a assinatura online dos records sempre que necessário. Porém, não é viavel por exigir um processamento alto
- $\bullet$  A IETF DNSEXT está trabalhando numa nova proposta denominada NSEC3 (draft-ietf-dnsext-nsec3)

124 / 129

iro o Internet no Bro

## NSEC3 - DNSSEC Hashed Authenticated Denial of Existence

- **•** Soluciona o problema do "Zone Walking"
- **•** Substitui o record NSEC pelo record NSEC3
- Faz um hash de todos os nomes da zona e ordena-os de forma canônica
- $\bullet$  Ao invés de apontar para o próximo nome da zona, aponta para o próximo hash

#### Desvantagens com NSEC3

- Aumenta o processamento do servidor (diversas interações de hash)
- Para toda requisição é preciso calcular o hash a cada prova de não existência.

#### NSEC3 com OPT-out

Os records NSEC3 são gerados somente para records assinados, tornando as zonas menores

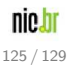

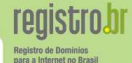

#### Motivos para utilizar DNSSEC

- Impedir ataques do tipo "Man-in-The-Middle"
- · Possibilitar um novo serviço de segurança pago aos seus clientes
- Assegurar-se de que seus dados estão chegando íntegros ao destino

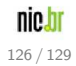

# Referências

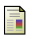

#### RFC 2671

Extension Mechanisms for DNS (EDNS0)

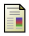

#### RFC 2845

Secret Key Transaction Authentication for DNS (TSIG)

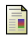

#### RFC 4033

DNS Security Introduction and Requirements (DNSSEC-bis)

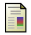

#### RFC 4034

Resource Records for the DNS Security Extensions (DNSSEC-bis)

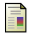

#### RFC 4035

Protocol Modifications for the DNS Security Extensions (DNSSEC-bis)

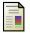

#### RFC 4431

The DNSSEC Lookaside Validation (DLV) DNS Resource Record

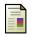

#### RFC 4470

Minimally Covering NSEC Records and DNSSEC On-line Signing

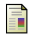

E.

#### RFC 4641 DNSSEC Operational Practices

Draft NSEC3 (draft-ietf-dnsext-nsec3)

DNSSEC Hashed Authenticated Denial of Existence

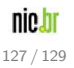

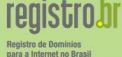

# Referências

- DNSSEC.NET http://www.dnssec.net
- Wikipédia DNSSEC http://pt.wikipedia.org/wiki/DNSSEC
- Wikipédia Comparação entre softwares de servidores DNS http://en.wikipedia.org/wiki/Comparisonz of DNS server software
- Firewalls e DNS, como e porque configurar corretamente ftp://ftp.registro.br/pub/doc/dns-firewall.pdf
- Recomendações para Evitar o Abuso de Servidores DNS Recursivos Abertos http://www.cert.br/docs/whitepapers/dns-recursivo-aberto
- FAQ Registro.br (Perguntas Frequentes) http://registro.br/faq
- A última versão deste tutorial pode ser encontrada em ftp://ftp.registro.br/pub/doc/tutorial-DNSSEC.pdf

#### Agradecimento em especial

<sup>I</sup> DNSSEC <sup>−</sup> Olaf Kolkman (RIPE NCC/NLnet Labs) http://www.nlnetlabs.nl/dnssec howto

para a Internet no Bras

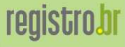

Registro de Dominios para a Internet no Brasil

# Obrigado!

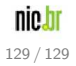